# Remerciements

Je tiens tout d'abord à remercier Madame Noémie AUBRON, ma tutrice professionnelle, Chargée d'études ALM expert, pour son soutien, ses conseils, son encadrement et pour son investissement à l'élaboration de ce mémoire.

Je tiens à exprimer toute ma reconnaissance et ma gratitude à Monsieur David FREZZATO, responsable de l'équipe ALM au sein de la direction finance et risques pour ses conseils, sa pédagogie et disponibilité et pour m'avoir accueilli au sein de l'équipe.

Je tiens également à remercier tous les membres de l'équipe ALM qui, par leur attention et explications diverses, ont favorisé mon adaptation au monde de l'entreprise et contribué à rendre agréable cette expérience professionnelle.

Je remercie également, ma tutrice académique, Madame Caroline Hillairet, responsable de la majeur Actuariat à l'ENSAE, pour son aide et ses explications.

Enfin, j'adresse ma profonde gratitude à ma famille qui a été toujours à mes côtés pour leur soutien tout au long de mon parcours.

## Table des matières

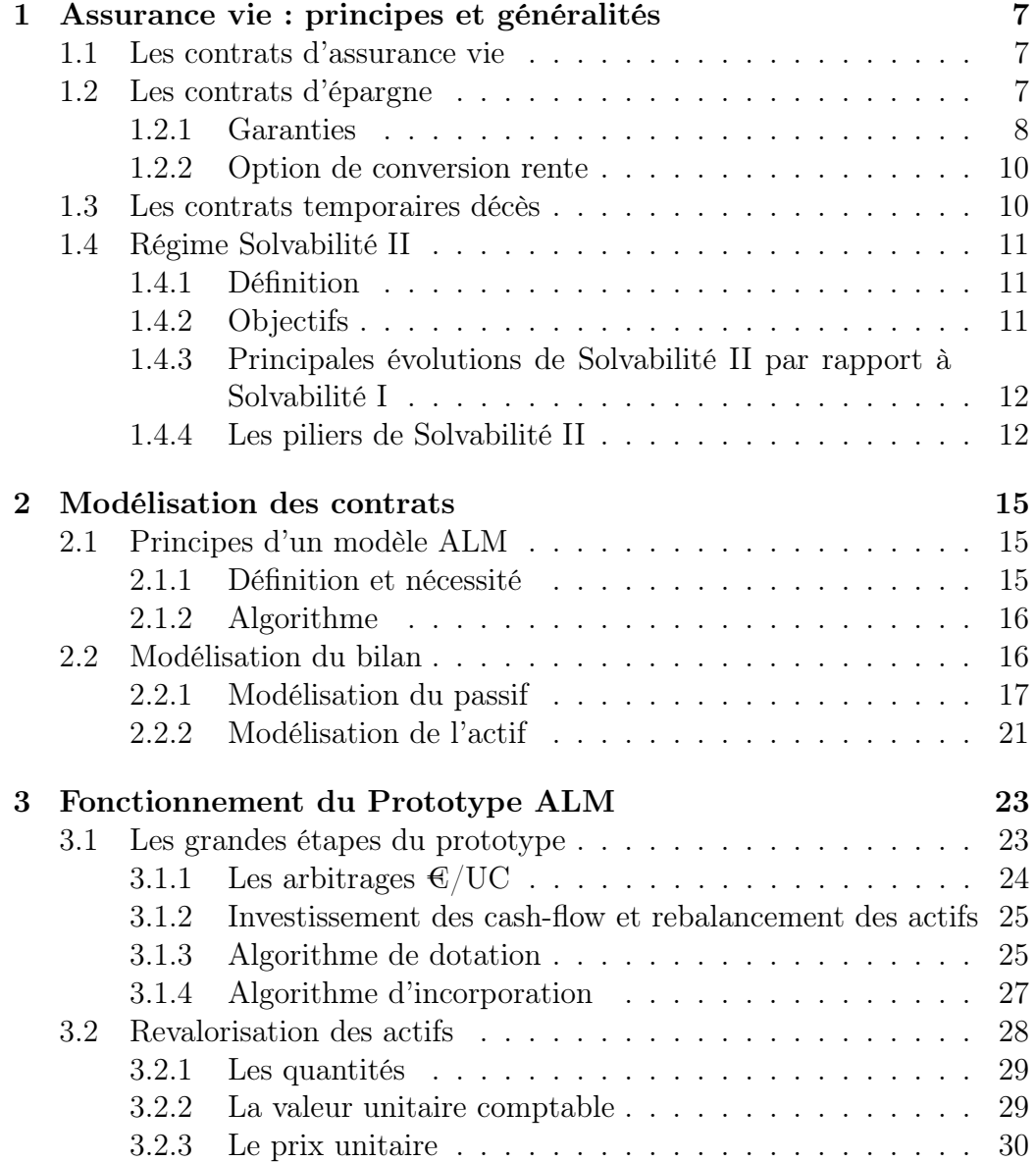

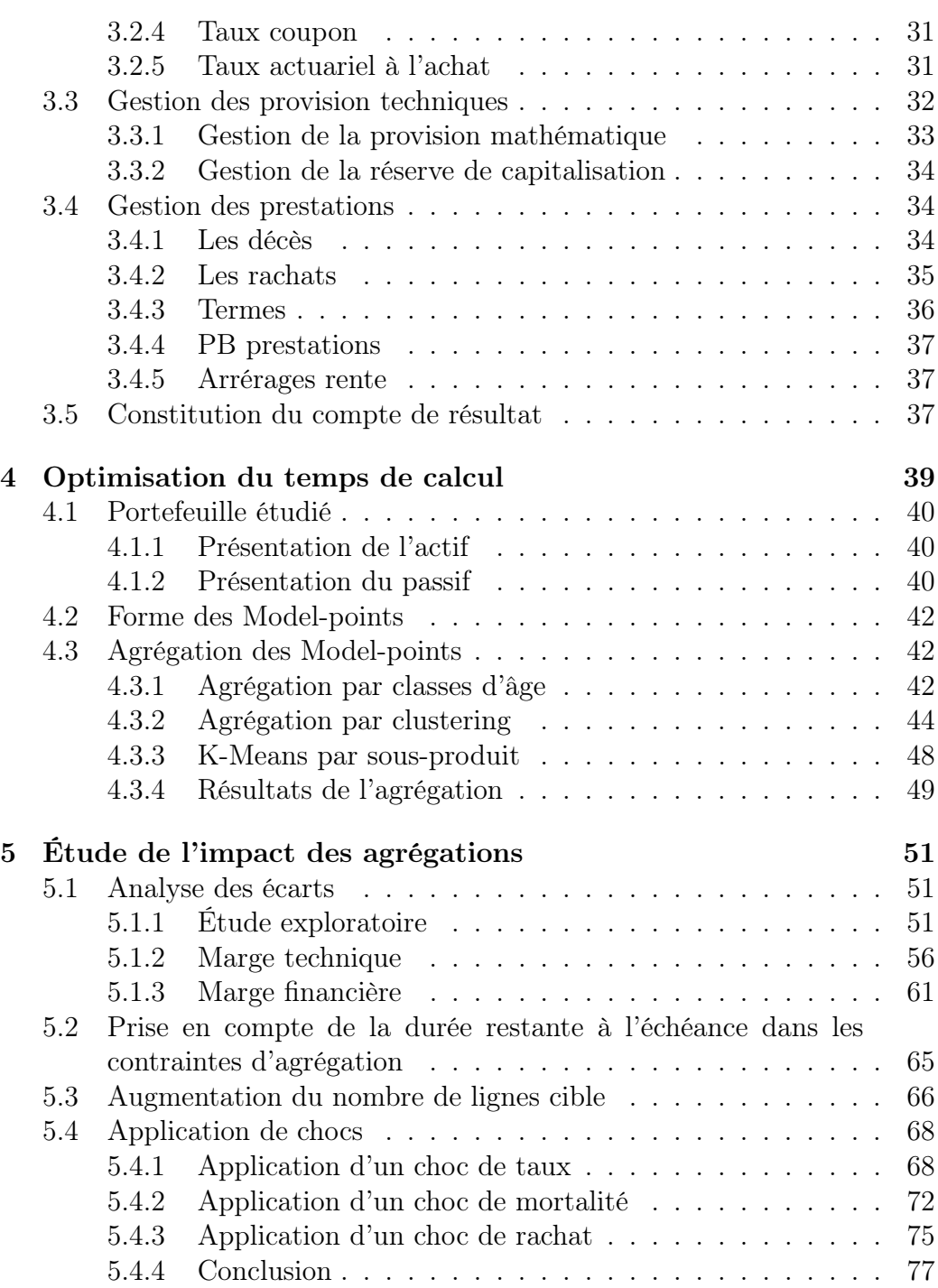

## Introduction

Force est de reconnaître que la modélisation ALM (Asset Liability Management ou gestion Actif-Passif) ne cesse de s'imposer dans les secteurs bancaires et les compagnies d'assurances. En effet, une modélisation ALM est nécessaire dans la mesure où elle aide à appréhender et à gérer au mieux les risques de marché du bilan et ceux du passif et à se couvrir contre les différents risques.

La gestion de ces risques repose en partie sur le développement de modèles de simulations d'évolutions de certains facteurs de risques et de la dynamique de l'actif et passif qui permettront de trouver un équilibre entre les ressources et les emplois en fonction de l'exposition au risque et sous la contrainte des différentes réglementations. En effet, la principale préoccupation pour un assureur vie est d'honorer ses engagements envers les assurés. Ces engagements sont généralement des engagements à long terme qui nécessitent d'avoir des ressources suffisantes qui s'adaptent à ces engagements et permettent de couvrir les différents risques.

Les calculs ALM peuvent être complexes et prennent beaucoup de temps. Ainsi, la modélisation ALM s'est orientée vers des approches innovantes afin de pallier au problème du temps de calcul. Une de ces approches est l'approche de flexing. Cependant, cette méthode occasionne une déformation des flux qui rend les sorties du modèle difficiles à analyser. C'est ainsi qu'il a été décidé de développer un prototype ALM projetant la dynamique de l'actif (modélisation financière) et du passif d'assurance (modélisation démographique et actuarielle) tout en tenant compte des interactions entre les deux, liées notamment aux comportements respectifs des assurés et de l'assureur. Néanmoins, le temps de calcul reste une grande contrainte du prototype.

Ainsi, il a été question, dans le cadre de ce mémoire, de trouver d'autres alternatives pour réduire le temps d'exécution. Une des idées retenues est l'agrégation des fichiers de Model-point. En effet, le temps d'exécution est proportionnel à la taille des fichiers d'input, donc une réduction de taille de ces fichiers entraîne une réduction du temps de calcul.

Dans ce mémoire, nous allons nous intéresser, dans un premier temps, à la mise en oeuvre des méthodes d'agrégation en se basant sur quelques variables des fichiers d'input. Dans un second temps, il sera question d'analyser l'impact de ces techniques d'agrégation sur les sorties du prototype afin de pouvoir les valider ou non. Nous allons nous référer à des indicateurs précis pour l'étude.

## <span id="page-6-0"></span>Chapitre 1

## Assurance vie : principes et généralités

### <span id="page-6-1"></span>1.1 Les contrats d'assurance vie

Un contrat d'assurance vie peut se définir comme un contrat par lequel l'assureur s'engage à verser une prestation (capital ou rente) à l'assuré en cas de survenance d'un événement lié à la durée de sa vie (décès ou survie). En contrepartie, l'assuré s'engage aussi à verser une prime à l'assureur.

On distingue essentiellement deux types de garantie : en cas de vie et en cas de décès.

En cas de vie, le versement du capital peut avoir lieu uniquement si l'assuré est en vie à la fin du contrat. Inversement, la deuxième garantie ne peut avoir lieu que si l'assuré décède.

En France, le terme « assurance vie » est mal utilisé car on peut sous-entendre qu'il s'agit d'une garantie en cas de vie uniquement alors que ce n'est pas le cas. Les contrats d'assurance vie contiennent une garantie en cas de vie et en cas de décès comme par exemple un contrat d'épargne dont l'échéance est aléatoire et dépend de la durée de vie de l'assuré.

## <span id="page-6-2"></span>1.2 Les contrats d'épargne

Les contrats d'épargne sont principalement sous deux formes :

— Contrats euro : dans ces contrats, le capital investi est garanti par l'assureur. L'investissement de l'assuré est protégé car il est capitalisé chaque année à un taux spécifique à la production financière de l'assureur. Ainsi, il est au moins égal à sa valeur initiale.

— Contrats en unités de Compte (UC) : Pour ces contrats, l'assureur n'offre pas de garantie en capital. L'assuré peut investir dans des actifs risqués comme par exemple : les actions, les obligations, l'immobilier etc. . . Comme le risque lié à l'investissement en UC n'est pas supporté par l'assureur, l'assuré peut perdre une partie de son capital en cas de baisse de marchés financiers. Ainsi ce type d'investissement peut engendrer des rendements négatifs.

#### <span id="page-7-0"></span>1.2.1 Garanties

#### TMG

A l'initiation du contrat, l'assureur s'engage à revaloriser la provision mathématique (le montant épargné) de l'assuré à un taux de rendement minimum. Ce taux est appelé TMG : taux minimum garanti, il constitue une grande contrainte pour l'assureur puisqu'il s'engage à garantir ce taux indépendamment de sa production financière. La définition de ce taux s'avère délicate dans la mesure où il doit être attractif pour que les produits restent compétitifs et en même temps pas trop élevé pour que l'assureur puisse honorer ses engagements.

Par ailleurs, il est encadré par la réglementation. En effet, il ne peut pas dépasser 75 % du taux des emprunts d'État (TME) pendant les 8 premières années du contrat et 3,5 % par an ou 60 % du TME par la suite. (art. A.132-1 et A. 132-3 du Code des assurances).

La réglementation était moins restrictive. En effet, durant les années 90, plusieurs contrats d'épargne avec un TMG élevé (3%) étaient disponibles sur le marché, ainsi une forte garantie était offerte. Néanmoins, depuis les années 2000, les taux sur le marché connaissent une chute accrue et sont au plus bas, ce qui est de nature à générer plus de risques et causer des pertes éventuelles significatives aux assureurs si leurs portefeuilles contiennent des contrats avec un TMG élevé. Face à cette chute de taux, le rendement du portefeuille des assureurs devient de plus en plus faible et par conséquent les TMGs aussi. En effet, actuellement, des contrats d'épargne avec des TMGs de 0% sont commercialisés.

#### Participation aux bénéfices

La compagnie d'assurance est également contrainte de verser une partie des bénéfices financiers et techniques réalisés, cette partie est appelée Participation aux bénéfices (Pb). Selon l'Article A331-4 du Code des Assurances, l'entreprise est obligée de verser au minimum 85% des bénéfices financiers et 90% bénéfices techniques.

En général, dans les modèles, on fixe, tout au début de l'année, un taux auquel l'assureur souhaite revaloriser les provisions mathématiques des assurés, ce taux est appelé le taux cible. Ce taux sera généralement plus élevé que le TMG pour l'assuré (sauf s'il s'agit des vieux contrats auquel cas il sera égal). Dans notre modèle, la participation aux bénéfices est ciblée au taux dix ans (taux ciblé en début d'année), il se peut, pour certains assurés, qu'il soit inférieur au TMG, dans ce cas le contrat est revalorisé au TMG.

En général, le montant de PB versé tend à être plus que le montant réglementaire à cause de la concurrence entre les différentes compagnies d'assurance. Cette concurrence se mesure souvent par les taux servis.

Souvent lors de la valorisation des contrats, l'assureur choisit de ne pas incorporer l'intégralité de la participation aux bénéfices immédiatement aux provisions mathématiques mais de n'incorporer que la cible sauf si la réglementation l'oblige. La différence entre la Pb totale et la Pb cible alimente le « fonds de Pb », qui représente une provision appelée souvent Provision pour Participation aux Bénéfices "PPB" ou Provision pour Participation aux Excédents "PPE". Cependant, cette différence doit être incorporée dans les prochains huit ans.

Cette provision joue un rôle très important dans la mesure où elle sert à stabiliser le rendement du contrat et de pallier les résultats d'un scénario économique extrême.

NB : la participation aux bénéfices ne s'applique pas aux contrats en unités de compte.

#### Option de rachat

Avant l'échéance du contrat, les assurés ont la possibilité de retirer leur épargne et récupérer tout leur capital investi. L'assureur verse alors un capital, appelé valeur de rachat du contrat. Dans le cas d'un rachat total, l'assuré met fin à son contrat d'assurance vie d'une manière anticipée et sa provision mathématique lui est donc versée en sa totalité. Cette option constitue un élément important que l'assureur doit prendre en compte lors de l'évaluation des provisions techniques. On distingue deux types de rachats : les rachats structurels et les rachats conjoncturels.

Les rachats conjoncturels dépendent généralement de la différence entre le taux servi et les taux observés sur le marché. Ce type de rachat est de nature à être très coûteux pour l'assureur surtout dans un environnement de hausse brusque de taux.

Les rachats structurels reposent généralement sur une étude statistique des rachats constatés sur les années précédentes. Ce type de rachat dépend généralement de l'ancienneté du contrat et l'âge de l'assuré.

#### <span id="page-9-0"></span>1.2.2 Option de conversion rente

Les contrats d'épargne retraite peuvent présenter une option de conversion en rente. Ces rentes consistent à mettre en place des versements réguliers de l'assureur vers l'assuré appelés arrérages. Le montant des arrérages dépend de l'épargne de départ dénommée capital constitutif ainsi que du taux technique et de la table de mortalité utilisés pour la tarification.

Ces rentes sont déclenchées par l'atteinte d'une échéance fixée au contrat. Cette échéance peut être fixée soit par âge soit par ancienneté.

Pour les contrats commercialisés par l'entreprise, l'assuré peut, à l'échéance de son contrat, choisir entre convertir son épargne en rente à 100% en rente ou de la répartir en une rente, en capital ou en prorogation.

### <span id="page-9-1"></span>1.3 Les contrats temporaires décès

Les contrats Temporaire décès sont des contrats d'assurance où on verse un capital en cas de décès pour une période particulière limitée (d'où le nom temporaire). Pour les durées illimitées ces contrats sont appelés des contrats vie entière.

#### Primes

L'assuré peut souscrire à ces contrats soit en versant une prime unique au début soit en s'engageant à verser des primes annuelles. Ces primes périodiques peuvent être variables et évoluent généralement en fonction de l'âge de l'assuré ou fixes durant toute la durée du contrat. Pour les primes variables, elles évoluent en parallèle avec l'évolution de la table de mortalité. Pour les primes fixes, elles sont calculées en fonction de l'âge à la souscription et la durée du contrat et sont plus élevées avec la durée ou l'âge.

#### Tarification

La tarification de ces produits s'effectue généralement en fonction de l'âge et de la durée garantie. Au sein de l'entreprise, les tarifs sont établis selon des tranches d'âge. Quant aux capitaux garantis, ils peuvent être constants, croissants, décroissants ou varier périodiquement.

#### Durée du contrat

La durée du contrat est limitée et généralement adaptée à des besoins de couverture précis. Elle dépend de l'offre de l'assureur.

## <span id="page-10-0"></span>1.4 Régime Solvabilité II

Au cours de cette partie, il sera question de présenter le cadre réglementaire dans lequel s'inscrit le développement du prototype ALM.

#### <span id="page-10-1"></span>1.4.1 Définition

Une nouvelle vision de la solvabilité est instaurée par le régime S2 afin de pouvoir prendre en compte l'ensemble des risques auxquels les assureurs sont exposés. En effet, selon cette réforme, l'actif et le passif sont valorisés à leurs justes valeurs. Les actifs sont comptabilisés en valeur de marché et les engagements sont calculés en fair value.

Solvabilité II est une réforme réglementaire prudentielle européenne du monde de l'assurance, dont le but est de prendre en compte les risques réels supportés par l'assureur.

### <span id="page-10-2"></span>1.4.2 Objectifs

On distingue généralement quatre objectifs principaux du projet S2 :

- Renforcer l'intégration du marché européen de l'assurance.
- Renforcer la protection des assurés et des bénéficiaires des contrats d'assurance.
- Favoriser la compétitivité des assureurs européens.
- Améliorer la légifération dans le cadre du Better Regulation Agenda.

### <span id="page-11-0"></span>1.4.3 Principales évolutions de Solvabilité II par rapport à Solvabilité I

La nouvelle directive Solvabilité II vient combler les lacunes de la première directive Solvabilité I et modifie en profondeur le régime. En effet, le régime Solvabilité I ne prend pas en compte plusieurs risques fondamentaux, ainsi, afin d'améliorer la protection des assurés il fallait inciter les assureurs à améliorer la connaissance et la gestion de leurs risques. C'est dans cette perspective que se définit le régime S2 puisqu'il favorise une approche fondée sur le profil de risque de la compagnie d'assurance.

Plusieurs évolutions ont été établies, notamment, le calcul du capital requis qui est calculé en fonction des risques et la stratégie d'investissement et non en fonction d'indicateurs comptables. Les règles sont harmonisées pour tous les pays de l'European Economic Area (EEA). Ce régime prend en compte la diversification et permet une vision économique et « market consistent » plutôt qu'une vision comptable. Il permet aussi le développement des modèles internes pour mieux modéliser le profil risque de l'entreprise ce qui n'était pas le cas avec Solvabilité I.

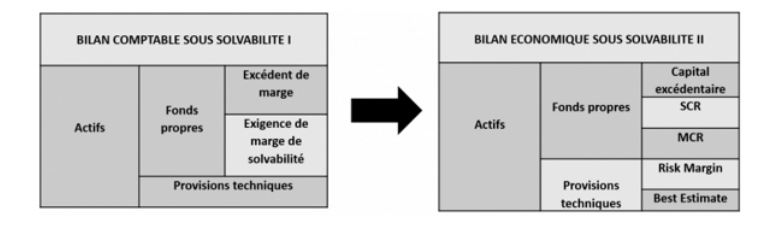

Figure 1.1 – Évolution du bilan sous Solvabilité II

### <span id="page-11-1"></span>1.4.4 Les piliers de Solvabilité II

La directive Solvabilité II s'articule autour de 3 piliers :

Le premier pilier consiste à quantifier les exigences en fonds propres et en provisions :

Afin de mettre en place des normes quantitatives sur les fonds propres et les provisions techniques, deux indicateurs de solvabilité ont été introduits : Le SCR : le capital minimum pour pouvoir faire face à des pertes potentielles

à horizon d'un an avec une probabilité de 99.5%. Le MCR qui représente le niveau minimal que peuvent atteindre les fonds propres sans menacer les intérêts des assurés.

L'évaluation des actifs et des passifs se fait en valeur de marché pour tenir compte de l'état du marché et des risques, ce qui permet d'évaluer les provisions techniques d'une façon cohérente avec le marché. Elles sont calculées comme la somme de deux grandeurs à savoir le « Best Estimate » et le « Risk Margin ». Le BE représente la meilleure estimation des flux futurs et le RM représente une marge de risque qui prend en compte les incertitudes du Best Estimate.

Le deuxième pilier introduit des exigences qualitatives pour gouvernance des risques. En effet, un dispositif interne de maîtrise de risque a été mise en place pour évaluer l'état de solvabilité pour mesurer et maîtriser les risques. Le troisième pilier consiste à améliorer la communication financière et la transparence de l'information. Une transparence de l'information accrue est exigée afin de renforcer la discipline de marché.

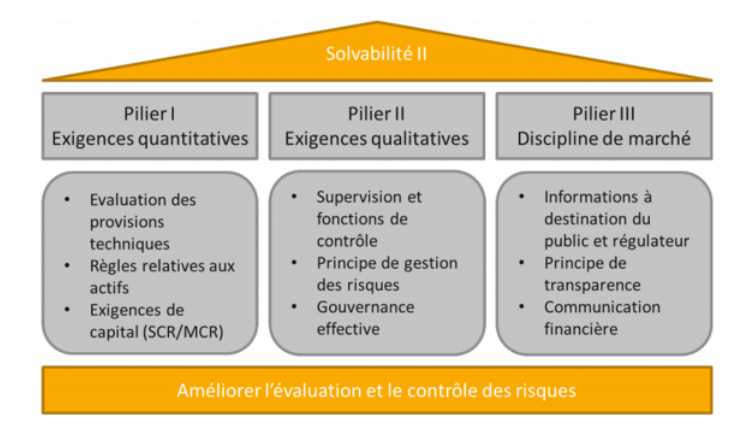

Figure 1.2 – Piliers du régime Solvabilité II

## <span id="page-14-0"></span>Chapitre 2

## Modélisation des contrats

## <span id="page-14-1"></span>2.1 Principes d'un modèle ALM

Dans cette partie, il s'agira de développer les principes de la modélisation ALM. En effet, dans un premier temps, il s'agira de définir le modèle ALM et expliquer l'algorithme sous-jacent. Dans un second temps, la modélisation des différents éléments du bilan sera développée.

#### <span id="page-14-2"></span>2.1.1 Définition et nécessité

Un modèle ALM est un outil de gestion de l'actif et du passif d'assurance qui prend en considération les interactions entre les deux. Il consiste à essayer de gérer au mieux les titres financiers détenus à l'actif pour faire face aux engagements pris au passif et aux différents risques financiers.

Les interactions existantes entre l'actif et le passif s'avèrent délicates et constituent une grande préoccupation pour les assureurs. En effet, le passif est très influencé par le rendement financier de l'actif notamment au niveau de la revalorisation des provisions mathématiques. Si ce rendement financier est faible alors, le rendement des contrats sera faible aussi. Ainsi, l'assureur pourra faire face à un risque de rachat puisque les assurés ne sont pas satisfaits par le taux du rendement.

La gestion des différentes prestations comme les décès et les rachats s'avère difficile aussi dans la mesure où ces flux sont imprévisibles, ce qui est de nature à compliquer l'évaluation de la solvabilité de l'entreprise. D'où la nécessité d'une modélisation ALM.

Il n'existe pas de modèle ALM fixe, chaque compagnie d'assurance vie a son propre modèle qui définit sa stratégie financière (Achat/Vente/Réallocation), sa politique de participation aux bénéfices à distribuer. Néanmoins, les objectifs d'un modèle ALM restent les mêmes pour tous les assureurs. En effet, la modélisation ALM a pour objectif de maîtriser les risques financiers tout en assurant un rendement correct.

#### <span id="page-15-0"></span>2.1.2 Algorithme

Le modèle ALM est un modèle projetant la dynamique de l'actif et du passif d'assurance tout en tenant compte des interactions entre les deux. L'algorithme ALM prend en paramètres un ensemble d'hypothèses qui définit la stratégie financière de l'assureur et qui modélise le comportement des assurés. Le modèle ALM doit aussi prendre en compte certains aspects réglementaires comme le taux minimum de participation aux bénéfices, etc. . . .

Ces flux de passif et de l'actif sont projetés sur un nombre d'années spécifiques. Ce nombre peut être choisi en fonction de l'environnement économique. En effet, dans un environnement économique où les taux sont élevés, les coefficients d'actualisation deviennent faibles au fil des années. Ainsi, nous pouvons choisir un nombre d'années plus faible.

## <span id="page-15-1"></span>2.2 Modélisation du bilan

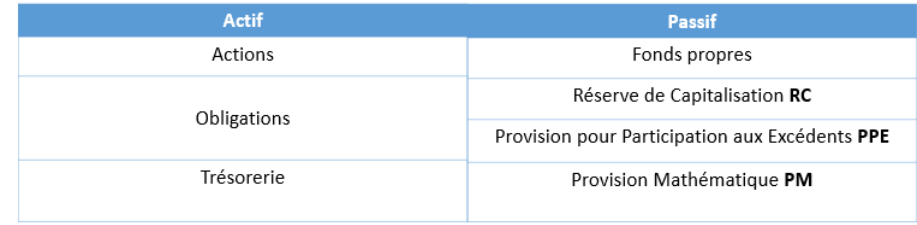

Les éléments constitutifs du bilan sont présentés dans le tableau suivant

Figure 2.1 – Modélisation du bilan dans le prototype simplifié

Au passif, sont modélisés les fonds propres et les différentes provisions techniques à savoir, : la réserve de capitalisation, la provision pour participation aux excédents et les provisions mathématiques.

A l'actif, sont modélisés les placements financiers. On distingue trois classes d'actifs, à savoir : les actions, les obligations et la trésorerie.

Un Model-point d'actif représente l'ensemble de titres financiers (obligations, actions etc. . . ) agrégées à une maille choisie par l'assureur.

Les actions sont agrégées en une seule ligne de Model-point ainsi que la trésorerie alors que les obligations sont agrégées par maturité.

#### <span id="page-16-0"></span>2.2.1 Modélisation du passif

#### Modélisation des fonds propres

Les fonds propres sont modélisés en début d'année et en fin d'année. Les fonds propres début d'année représentent les fonds propres initiaux s'il s'agit de la première année, sinon ils représentent les fonds propres de fin de l'année précédente. Les fonds propres de fin d'années dépendent de la production financière courante, les plus-values réalisées, les commissions et la marge technique.

#### Modélisation des provisions techniques

Les provisions techniques occupent une place très importante au sein du passif.

#### La provision mathématique

Une provision mathématique est une provision nécessaire à la couverture d'un engagement. Elle représente le montant qu'un assureur doit détenir dans ses comptes pour garantir son engagement vis-à-vis des souscripteurs de contrats.

Son calcul est relativement encadré par la réglementation et intègre la mortalité, les intérêts financiers, les cotisations futures que le souscripteur s'est éventuellement engagé à verser en contrepartie des engagements de l'assureur. L'article R 331-3 du Code des assurances la définit comme la différence entre les valeurs actuelles des engagements respectivement pris par l'assureur et l'assuré :

$$
PM = VAP_{assumeur} - VAP_{assur}
$$

Dans le cas des contrats d'épargne, l'assuré ne prend pas des engagements. La provision mathématique est alors égale au capital détenu par l'assuré. Ce dernier est constitué des primes investies ainsi que des revalorisations passées.

Pour les contrats temporaires décès c'est la différence entre l'engagement assureur et l'engagement assuré. Ces différents engagements reposent sur des flux futurs probabilistes qui sont calculés à partir de la prime versée et le capital décès.

En effet, Ces flux représentent des prestations qui sont calculées à chaque année, elles représentent à la date t la capital décès multiplié par la probabilité que l'assuré décède au cours de l'année t, en  $t+1$  on considère la probabilité que l'assuré décède en t+1 sachant qu'il était vivant en t, car s'il est mort en t on ne considère plus le contrat.

Prenons par exemple un contrat temporaire décès d'un an :

Considérons  $T_x$  la variable indiquant la durée de vie restante d'un individu âgé de x ans.

La probabilité de survie au-delà d'une durée t est :

$$
P(T_x > t) = p_x^t = \frac{l_{x+t}}{l_x}
$$

et la probabilité de décès entre t et t+d est :

$$
P(t < T_x < t + d) = q_x^{t,d} = p_x^t - p_x^{t+d} = \frac{l_{x+t} - l_{x+t+d}}{l_x}
$$

Avec  $l_x$  le nombre d'individus d'âge x.

Ainsi la probabilité de décès au cours de l'année t est :

$$
P(t < T_x < t + 1) = \frac{l_{x+t} - l_{x+t+1}}{l_x} = \frac{d_{x+t}}{l_x}
$$

avec  $d_{x+t}$  le nombre décès survenus des individus d'âge x entre t et  $t+1$ . D'où la Valeur Actuelle Probable de l'engagement de l'assureur vaut, en considérant le coefficient d'actualisation  $\nu = \frac{1}{14}$  $\frac{1}{1+i}$  avec i le taux technique :

$$
K \times \frac{d_{x+t}}{l_x} \nu^{t+\frac{1}{2}} = K \times \frac{d_{x+t} \nu^{t+x+\frac{1}{2}}}{l_x \nu^x} = K \times \frac{C_{x+t}}{D_x}
$$

avec K le capital garanti par l'assureur.

Pour la  $VAR_{assur}$  il faut remplacer la probabilité du décès par la probabilité de survie :

$$
P \times \frac{l_{x+t}}{l_x} \nu^{t+\frac{1}{2}} = K \times \frac{D_{x+t}}{D_x}
$$

avec P la prime versée par l'assuré.

Généralisation pour une durée n L'assureur s'engage à verser le capital K quelle que soit la date de survenance du décès entre  $t=0$  et  $t=n$ . Ainsi, le montant d'engagement pour l'assureur devient :

$$
K \times \frac{\sum_{t=0}^{n-1} C_{x+t}}{D_x} = K \times \frac{M_x - M_{x+n}}{D_x}
$$

avec  $M_x = \sum_{t=0}^{\infty} C_{x+t}$ 

Pour ce qui est de l'engagement de l'assuré :

$$
P \times \frac{\sum_{t=0}^{n-1} D_{x+t}}{D_x} = P \times \frac{N_x - N_{x+n}}{D_x}
$$

avec  $N_x = \sum_{t=0}^{\infty} D_{x+t}$ Ainsi la PM des contrats temporaires décès est :

$$
K \times A_{x,n} = P \times a_{x,n}
$$

avec  $A_{x,n} = \frac{M_x - M_{x+n}}{D_x}$  $\frac{-M_{x+n}}{D_x}$  et  $a_{x,n} = \frac{N_x - N_{x+n}}{D_x}$  $D_x$ 

#### Réserve de capitalisation

Cette réserve est utilisée lors de la vente d'une obligation, où l'assureur doit doter ou reprendre la réserve de la différence entre le prix de vente et la valeur nette comptable de l'obligation. Le taux utilisé est le rendement de l'obligation au moment de son achat.

La réserve de capitalisation est une provision particulière dans la mesure où elle fait partie des fonds propres de l'assureur. En particulier, elle est éligible dans la constitution de la marge de solvabilité. Elle ne pourra cependant être utilisée uniquement pour compenser les moins-values sur cession obligataire. En cas de vente d'un actif, un versement ou un prélèvement est effectué sur la réserve de capitalisation. Cela revient à verser dans la réserve de capitalisation un montant égal à la différence entre le prix de vente et la valeur nette comptable de l'obligation, ou à prélever de la réserve de capitalisation (dans le cas où elle n'est pas épuisée) un montant égal à la différence la valeur nette comptable de l'obligation et le prix de vente.

La réserve de capitalisation permet ainsi de lisser les résultats correspondant aux plus ou moins-values réalisées sur des obligations cédées avant leur terme, en cas de mouvements de taux. Les organismes d'assurance ne sont pas incités, en cas de baisse des taux, à vendre leurs obligations distribuant des coupons élevés et dégager des bénéfices ponctuels tout en rachetant d'autres obligations, moins performantes ultérieurement.

#### Provision pour Participation aux Excédents

Comme évoqué précédemment, l'assureur est contraint par la réglementation de verser une partie de ses bénéfices. Dans le cas d'une année favorable où la production financière impose via la réglementation une revalorisation à un taux plus grand que le taux cible, l'assureur choisit de servir la cible et La PPE est donc un outil qui sert à lisser dans le temps le taux de rendement moyen servi aux assurés.

#### Modélisation du portefeuille d'épargne

Les contrats d'épargne sont définis suivant certains éléments qui les caractérisent. Ces contrats sont regroupés en groupes homogènes appelés « Model Points ». Un modèle point de passif représente l'ensemble des polices d'assurances agrégées à une maille choisie par l'assureur. Ces Model-points constituent des données d'entrée nécessaires qui permettent de projeter les comportements des assurés. En effet, ces modèles regroupent les caractéristiques suivantes :

- Montant épargné (PM)
- Le produit et ses caractéristiques contractuelles comme la sortie en rente et le TMG
- L'âge et le sexe de l'assuré
- L'ancienneté du contrat
- Le montant et la durée de la prime (si périodique)
- Le taux de rachats (totaux et partiels)

#### Modélisation du portefeuille temporaire décès

De même pour les contrats tempo dc, les Model-points permettent de résumer les caractéristiques du contrat. Ces modèles regroupent les éléments suivants :

- Capital décès qui sera versé au décès de l'assuré s'il a lieu avant la fin de la durée de couverture.
- La durée restante.
- L'âge et le sexe de l'assuré.
- La durée résiduelle prime qui correspond à la durée restante pour le versement des primes s'il y en a.
- date de souscription.
- Le taux technique.

alimente un fond que l'on appelle PPE avec le montant restant. Cette réserve de bénéfices appartient aux assurés et doit leur être reversée dans un délai maximum de 8 ans.

#### <span id="page-20-0"></span>2.2.2 Modélisation de l'actif

En général, les actifs pouvant venir en représentation des engagements des sociétés d'assurance sont distingués selon deux grandes catégories :

- Les actifs R343-9 dont la valeur comptable est modifiée. En effet, il s'agit des titres qui subissent des surcotes (ou décotes) avec un revenu fixe ou variable et un remboursement connu. Ainsi, il s'agit des obligations car elles sont amorties puisque leurs valeurs se déprécie après le détachement des coupons.
- Les actifs R343-10 qui regroupent tous les titres financiers qui n'appartiennent pas à la première catégorie. Ce sont des titres qui sont comptabilisés au prix d'achat ou de revient.

#### Plus ou moins-values : PMV

La vente d'un élément de l'actif génère des plus ou moins-values. Si cette vente génère un gain, on parle alors de plus-value et si elle génère une perte, on parle de moins-value. Il existe deux types de plus ou moins-values, les PMV réalisées suite à une opération de vente et les PMV latentes qui correspondent à un gain (ou une perte) potentiel dans le cas où l'actif devrait être vendu au moment du calcul.

#### Les obligations

Une obligation est un instrument financier de dette qui se caractérise par le versement des intérêts en rémunération que l'on appelle coupons. Les obligations modélisées sont des obligations à taux fixe. Ces obligations sont caractérisées par plusieurs éléments à savoir :

- Le taux coupon qui définit le montant d'intérêts.
- La maturité qui définit la durée de vie de l'obligation.
- le taux actuariel à l'achat.
- Le montant de remboursement.

Les simulations sont menées dans un univers risque neutre, ainsi il a été nécessaire de risque-neutraliser notre base d'actifs. En principe, tous les actifs modélisés doivent avoir un rendement moyen égal à celui du taux sans risque. Pour les obligations, cela se traduit par l'obligation pour leur valeur de marché d'être égale à la valeur actualisée au taux sans risque des cash-flows qu'elles distribuent. Ce qui revient à modifier les flux futurs afin d'annuler le spread présent au sein de l'obligation.

L'obligation est amortie chaque année.

#### Les actions

Une action représente une fraction du capital d'une entreprise. La détention des actions permet d'être propriétaire d'une partie de la société qui donne droit de recevoir des dividendes. La classe d'actif action est modélisée à partir d'un indice fourni par le scénario économique.

#### La trésorerie

Représente les liquidités détenues par l'entreprise.

## <span id="page-22-0"></span>Chapitre 3

## Fonctionnement du Prototype ALM

Dans un premier temps, les grandes étapes du modèle seront expliquées. Ensuite, il s'agira d'étudier l'impact de ces étapes sur les différentes grandeurs nécessaires à l'établissement du bilan que ce soit en relation avec la revalorisation des actifs ou les éléments constituant le passif.

## <span id="page-22-1"></span>3.1 Les grandes étapes du prototype

Les grandes étapes du modèle se résument comme suit :

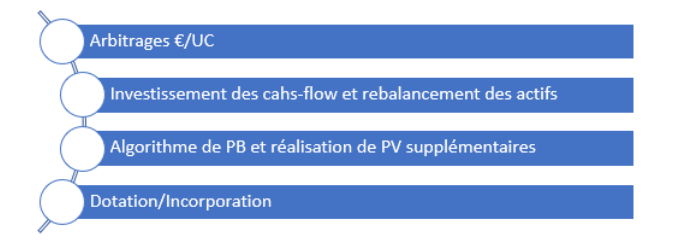

Figure 3.1 – Grandes étapes du Prototype développé

Ces étapes sont distribuées au cours de l'année de la façon suivante : Les arbitrages €/UC ont lieu en début d'année plutôt qu'en fin d'année pour que les plus-values réalisées lors de ces arbitrages, soient intégrées à la production financière. Au milieu de l'année, interviennent l'investissement des cashs-flow et le rebalancement des actifs. En effet, le rebalancement est réalisé au moment d'investir le cash-flow de l'année pour éviter de multiplier les mouvements dans l'année. A la fin de l'année, les dotations/ incorporations de PB ont lieu.

Le graphe suivant résume le processus que suit le modèle :

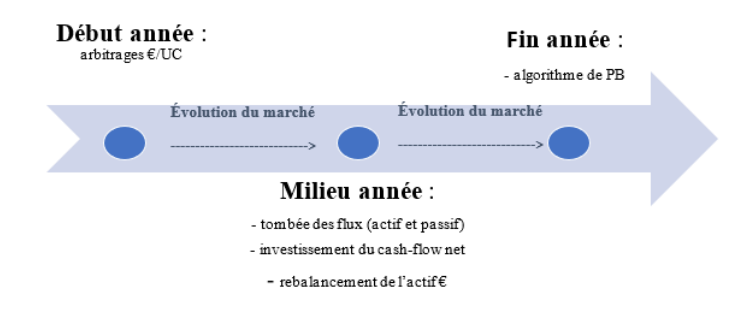

Figure 3.2 – Processus du prototype

#### <span id="page-23-0"></span>3.1.1 Les arbitrages  $\mathcal{L}/UC$

Les arbitrages  $\mathcal{C}/UC$  tels qu'ils sont modélisés correspondent, pour chaque ligne de Model-point, à des transferts entre la part  $\mathfrak{C}$  et la part UC. Ces arbitrages sont réalisés de manière à respecter la part €/UC définie par l'assuré à l'initiation de son contrat. Ces arbitrages ont été volontairement positionnés en début d'année car ils peuvent générer des plus ou moins-values sur le portefeuille et donc impacter la production financière de l'année et par conséquent la dotation de PB de l'année.

Le processus d'arbitrage est schématisé comme suit :

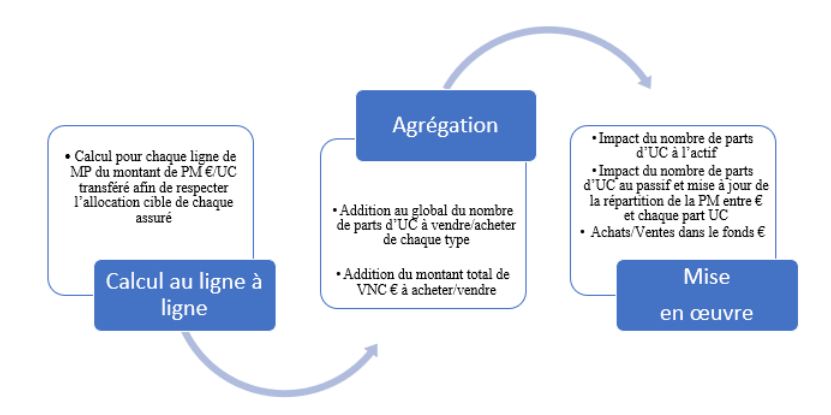

Figure 3.3 – Processus d'arbitrage

### <span id="page-24-0"></span>3.1.2 Investissement des cash-flow et rebalancement des actifs

L'ensemble des flux intervient en milieu d'année, leur somme constitue le cash-flow net de la période. Dans le modèle, on résonne hors flux des UC, car on considère qu'ils font l'objet d'un investissement/désinvestissement direct. Le flux d'actif est calculé comme la somme des coupons, dividendes, remboursements et des frais de gestion financière, tandis que le flux de passif est calculé comme la somme des primes, décès issus des sous modèles épargne et Tempo décès, rachats et les arrérages. La somme des deux flux constitue le cash-flow net.

Le rebalancement s'effectue juste après la tombée des flux et consiste à calculer la nouvelle valeur de marché de l'actif. En effet, les titres d'actif sont impactés par les variations de marché sur la première demie-période et les tombées de flux. L'écart à la cible constaté sur cette nouvelle valeur d'actif est calculé en second lieu pour chaque classe d'actif.

La correction de ces écarts est faite grâce à des opérations d'achat ou vente qui diffèrent selon le type d'actif :

- S'il s'agit d'une action, l'achat ou la vente s'effectue sur la ligne existante avec impact sur les plus-values réalisées.
- S'il s'agit d'une obligation, l'achat s'effectue sur la ligne de maturité correspondante à la maturité paramétrée par l'utilisateur et la vente s'effectue sur chaque ligne au prorata de son poids. On calcule alors l'impact en RC (réserve de capitalisation) et éventuellement en production financière si la RC ne peut plus absorber.

### <span id="page-24-1"></span>3.1.3 Algorithme de dotation

Tout d'abord, nous agrégeons toutes les PB cibles pour tous les assurés et nous calculons aussi la PB prestations. La PB prestations est le montant servi pour les assurés qui ont choisi d'exercer leur option de rachat (c'est une revalorisation au TMG sur une demie-année). En cas de décès la PB servie est également la PB prestations. L'algorithme de revalorisation consiste en premier lieu à vérifier si la production financière courante permet de servir la PB cible et la PB prestations.

La production financière courante regroupe l'ensemble des coupons et des dividendes versés ainsi que les plus-values non obligataires réalisées aux étapes de l'arbitrage et au rebalancement des actifs.

Si c'est le cas, la dotation se déduit directement du niveau de production financière courante et est égale à la somme des PB . Dans le cas où la production financière courante ne permet pas d'atteindre la PB cible (y compris la PB prestations), il convient de séparer le cas où il existe de la richesse disponible du cas où il n'en existe pas. La richesse disponible correspond à l'ensemble des plus-values latentes présentes dans l'actif qu'on peut réaliser et intégrer dans la production financière.

#### Premier cas : Pas de richesse disponible

Dans ce cas, la production financière courante représente la production financière définitive car il est impossible de réaliser des plus-values supplémentaires. Tout d'abord, nous vérifions si cette production financière permet au moins de servir la revalorisation obligatoire c'est-à-dire la revalorisation au TMG.

Si c'est le cas, le montant de dotation représente le maximum entre le TMG et la production financière - marge minimum. La marge minimum est une marge que l'assureur souhaite réaliser dans la mesure du possible et qui représente un pourcentage de l'encours moyen.

Si cette production financière ne permet pas de servir la revalorisation obligatoire, un coût fonds propres vient s'imposer pour couvrir la différence pour servir la revalorisation obligatoire.

#### Deuxième cas : Richesse disponible

Dans ce cas, nous vérifions si, avec cette richesse, nous arrivons à servir la revalorisation cible et le montant de dotation sera donc égal à cette revalorisation. Si nous n'arrivons pas à servir la revalorisation cible, la dotation est égale dans ce cas, soit à la revalorisation obligatoire, soit à la différence entre la production financière et la marge minimum si elle est supérieure. Dans le cas où même avec cette richesse, nous n'arrivons pas à servir la revalorisation obligatoire, un coût fonds propres va s'imposer pour la servir.

Les différentes étapes de l'algorithme sont résumées dans le schéma suivant :

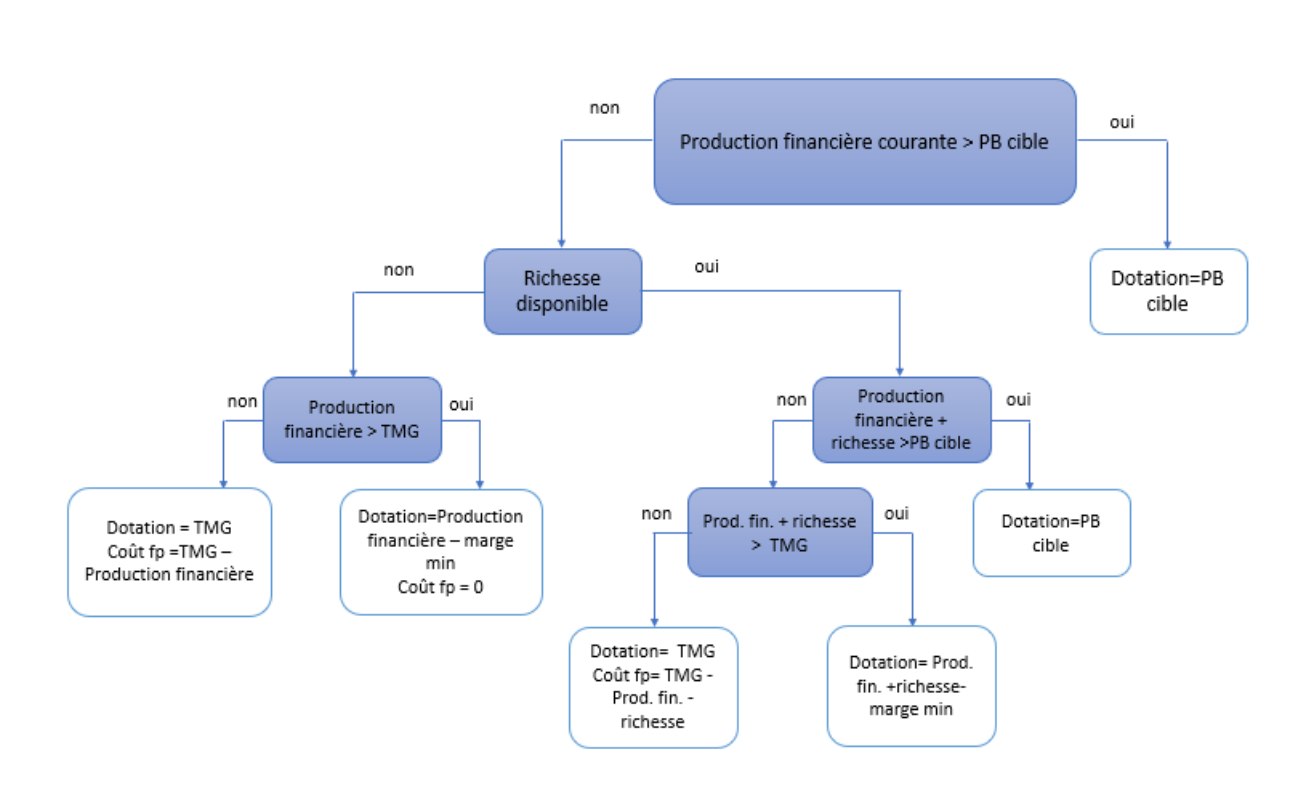

Figure 3.4 – Algorithme de dotation

### <span id="page-26-0"></span>3.1.4 Algorithme d'incorporation

Le montant global d'incorporation de participation aux bénéfices, c'està-dire le montant global qui va être servi, est le maximum de ces deux montants : le minimum de (PB cible globale, Dotation) et la reprise de PPE obligatoire (Provision pour Participation aux excédents).

L'algorithme d'incorporation repose sur trois cas :

- Premier cas : L'incorporation totale est supérieure à la PB cible globale : Nous choisissons de ne pas incorporer plus que la cible, et la différence des montants va alimenter la PPE (Provision pour Participation aux Excédents)
- Deuxième cas : l'incorporation totale est inférieure à la PB cible globale mais supérieure au TMG : Nous calculons pour chaque ligne de Model-point l'écart entre la cible et le TMG et nous répartissons cet écart au prorata des écarts à la cible.
- Troisième cas : L'incorporation est égale au TMG.

Ces cas sont résumés dans le schéma suivant :

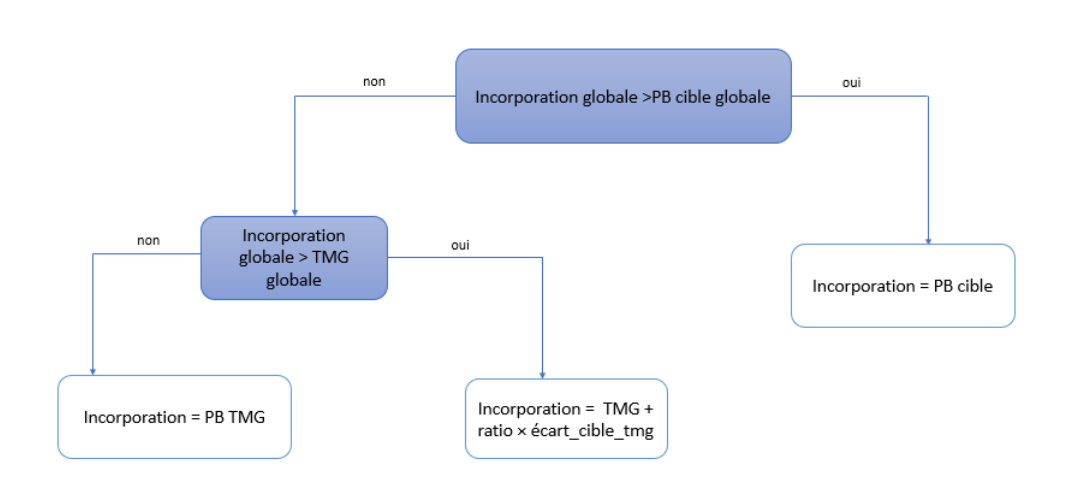

Figure 3.5 – Algorithme d'incorporation de PB

## <span id="page-27-0"></span>3.2 Revalorisation des actifs

La valeur des actifs modélisés, que ce soit en valeur nette comptable ou en valeur de marché, est calculée comme le produit de la quantité et soit la valeur unitaire comptable ou le prix unitaire en valeur de marché. Les quantités présentes dans l'actif sont impactées par les différentes étapes du prototype.

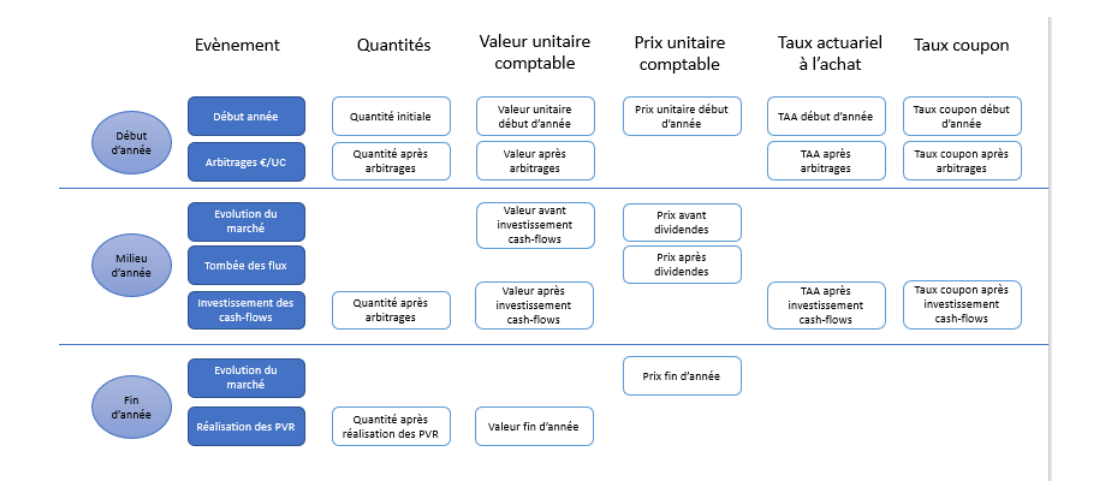

Figure 3.6 – Impact sur les grandeurs d'actif

Ce schéma résume les différents évènements et leur impact sur les différentes grandeurs de l'actif. Il se lit verticalement, la première étape (arbitrages) n'impacte pas les prix unitaires de marché et à la fin d'années, le taux coupon et le taux actuariel à l'achat ne sont pas impactés.

#### <span id="page-28-0"></span>3.2.1 Les quantités

Tout au début, il s'agit, pour les obligations, du montant de remboursement pour les lignes déjà présentes en début de projection. Ensuite, pour les autres années il s'agit de la quantité de fin d'année précédente. Après l'étape d'arbitrage  $\mathcal{C}/\text{UC}$ , la quantité est impactée. On distingue les achats et ventes seulement pour les obligations car les achats se font au pair et la quantité vendue dépend du prix comptable et du prix de marché de chaque obligation. Pour les actions et la trésorerie, la quantité bouge en fonction du prix de marché uniquement. Après la tombée des flux, les cash-flows sont réinvestis en respectant une allocation cible qui permet de savoir s'il est nécessaire de vendre ou acheter plus de titres.

La quantité vendue se déduit de la quantité après investissement des cashflows à laquelle on applique le pourcentage vendu. Cette quantité est nulle dans le cas où il n' y a pas besoin de réaliser des plus-values. En effet, pour atteindre la cible, un pourcentage de richesse nécessaire à réaliser est calculé. Si la richesse est insuffisante, ce pourcentage est égal à 1 de façon à réaliser toutes les richesses disponibles. Pour la quantité après rétrocessions, il s'agit de la quantité finale. Elle ne diffère de la quantité après PVR que pour la trésorerie.

#### <span id="page-28-1"></span>3.2.2 La valeur unitaire comptable

Au début de l'année, on fixe la valeur unitaire comptable de début d'année comme la valeur nette comptable pour 1€ de remboursement pour les obligations. Ainsi, il s'agit de diviser la vnc initiale par le montant de remboursement initial.

Pour les autres actifs (actions et trésorerie), il s'agit de la VNC pour 1 € de valeur de marché. La valeur unitaire comptable de départ correspond donc au ratio de la VNC initiale sur la VM initiale.

En milieu d'année, avant les investissements des cash-flows, La valeur unitaire comptable de milieu d'année diffère de la valeur unitaire comptable après arbitrages uniquement pour les actifs obligataires car le passage d'une demi-année génère une surcote/décote. La valeur est donc recalculée en actualisation les flux futurs au TAA. Pour les autres actifs, le passage d'une demi-année n'a pas d'impact.

Après les investissements du cash-flow net, la valeur des titres obligataires est recalculée en mettant à jour le taux actuariel à l'achat et le taux coupon qui ont pu être modifiés par les mouvements de titres suite à l'investissement du cash-flow net. Comme vu pour la valeur de fin d'année, la vente de titres actions/trésorerie n'a pas d'impacts sur la valeur unitaire comptable. Cependant l'achat de titres a un impact.

A la fin d'année, la valeur unitaire comptable est calculée pour les obligations en actualisant les flux futurs au taux actuariel à l'achat. Pour les autres actifs, la vente de titres pour réaliser des plus-values n'impacte pas la valeur unitaire comptable.

#### <span id="page-29-0"></span>3.2.3 Le prix unitaire

Pour les obligations, le prix unitaire (pour  $1 \oplus$  de remboursement) de début de première année est celui du Model-point, soit la valeur de marché divisée par le remboursement. Lors d'un achat, nous attribuons le prix de 1 puisque les obligations sont achetées au pair. Pour les autres années, le prix de début d'année correspond au prix de fin d'année précédente. En milieu d'année, avant la tombée du dividende, le prix unitaire de marché se calcule différemment en fonction de la classe d'actif

- Les actions : le prix de milieu d'année se calcule comme la capitalisation sur une demi-année du prix de début d'année au taux d'évolution du marché actions.
- Les obligations : le prix de milieu d'année se calcule en actualisant des flux futurs au taux de marché.
- La trésorerie : le prix de milieu d'année se calcule comme la capitalisation sur une demi-année du prix de début d'année au taux sans risque.

Après la tombée du dividende, le prix unitaire se calcule, pour les actions, en retirant le dividende du prix de milieu d'année avant dividende. Pour les autres actifs, la tombée du dividende n'a aucun impact

En fin d'année, il est calculé, pour les actions, comme la capitalisation du prix de milieu d'année après dividende au taux d'évolution des actions sur une demi-année.

Pour les obligations, le prix de fin d'année se calcule en actualisant les flux futurs au taux de marché.

Pour la trésorerie, le prix de fin d'année est calculé comme la capitalisation du prix de milieu d'année après dividende au taux sans risque sur une demiannée.

#### <span id="page-30-0"></span>3.2.4 Taux coupon

A chaque année de projection, les taux coupons sont recalculés suite aux mouvements de l'année à partie de la courbe des taux zéro-coupon. Pour une obligation de maturité T et de nominal N, le taux coupon "c" se calcule, au pair, de la manière suivante :

$$
\sum_{t=1}^{T} \frac{c \times N}{(1+r(t))^{t}} + \frac{N}{(1+r(T))^{T}} = N
$$

$$
c = \frac{1 - \frac{1}{(1+r(T))^{T}}}{\sum_{t=1}^{T} \frac{1}{(1+r(t))^{t}}}
$$

Au sein du prototype, le taux coupon de départ correspond à celui du Model-point en t=0, puis il correspond au taux coupon de fin d'année précédente pour les autres années, qui n'est autre que le taux coupon après investissement des cash-flows, car la réalisation de plus-values pour atteindre la cible et la réception des rétrocessions n'ont pas de conséquences sur les obligations. Ensuite, après les arbitrages, le taux coupon se calcule en pondérant la quantité initiale par le taux coupon de départ et la quantité achetée (quantité après arbitrage – quantité initiale) par le taux coupon acheté. Ce calcul n'est effectué que dans le cas d'un achat car en cas de vente, le taux coupon n'est pas impacté. Enfin, après l'investissement du cash-flow net, de la même façon que pour les arbitrages, le taux coupon est impacté par les achats, mais pas par les ventes.

#### <span id="page-30-1"></span>3.2.5 Taux actuariel à l'achat

La valeur nette comptable d'une obligation de nominal N, maturité T, de taux coupon c et de taux actuariel à l'achat TAA est :

$$
VNC = \sum_{t=1}^{T} \frac{c \times N}{(1+TAA))^{t}} + \frac{N}{(1+TAA)^{T}}
$$

Les mouvements de l'année impactent les quantités d'actifs obligataires et par conséquent leurs valeurs nettes comptables. Ainsi, à chaque étape (arbitrage et investissement des cash-flows), il faut actualiser le TAA pour que l'équation soit correcte.

## <span id="page-31-0"></span>3.3 Gestion des provision techniques

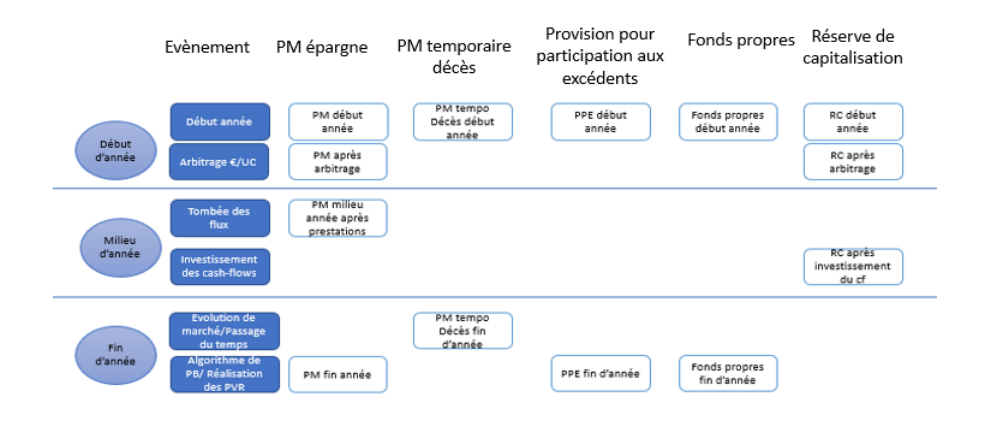

Figure 3.7 – Impact sur les grandeurs du passif

Ce schéma représente l'évolution des éléments du passif au cours de l'année. Il se lit de la même façon que le schéma d'actif, les arbitrages n'impactent que la PM épargne et la réserve de capitalisation.

#### <span id="page-32-0"></span>3.3.1 Gestion de la provision mathématique

#### Épargne

Au début de l'année, nous vérifions si la PM doit être convertie en rente ou non, si c'est le cas, la part qui doit être convertie sera transformée en PM rente et nous ne prenons en considération que la partie prorogée. Sinon, nous gardons la totalité de la PM. A l'étape d'arbitrage, vient s'ajouter le montant d'arbitrage € à cette quantité convertie. Au milieu de l'année, après la tombée des flux, on retranche les flux de décès et de rachats et on obtient ainsi la PM milieu année. Vers la fin de l'année, on ajoute la participation aux bénéfices incorporée.

#### Temporaire Décès

La PM est calculée par l'actualisation des engagements de l'assureur et de l'assuré à la fin d'année. Elle n'est pas impactée par les mouvements de l'année.

#### Rente

La PM rente ne concerne que les assurés qui ont souscrit à une épargne avec option de sortie en rente. A l'échéance, le capital constitutif de la rente est égal à la PM épargne. Ce capital va être versé sous forme d'arrérages qui sont modélisés comme des flux probabilistes qui dépendent de la probabilité de survie et du taux technique. A la fin d'année, la PM rente est aussi revalorisée. En effet, après l'algorithme d'incorporation, la PM est revalorisée au  $\text{taux suivant}: \frac{\dot{P}b_{incorpore}}{PM_{rente}}$ 

#### Traitement UC

Les données d'UC n'étaient pas disponibles ainsi aucune modélisation des PM UC n'a été mise en place. Ainsi, l'opération d'arbitrage €/UC n'a pas d'impact sur les PMs.

#### <span id="page-33-0"></span>3.3.2 Gestion de la réserve de capitalisation

Cette réserve connaît des changements pendant deux événements au cours de l'année. Au début de l'année, elle est nulle s'il s'agit de la première année et sinon elle correspond à la réserve après les investissements du cash-flow net de l'année précédente. Après les arbitrages, nous ajoutons à la réserve les plus-values réalisées obligataires arbitrage, ensuite, après les investissements cash-flow, nous ajoutons les plus-values réalisées obligataires rebalancement. La réserve de capitalisation peut également être impactée par les moinsvalues. En effet, dans le cas où les moins-values réduisent la réserve à 0, c'est la production financière qui est impactée. Les plus-values réalisées se calculent comme la production de la variation de la quantité d'actifs obligataires, suite aux mouvements de l'année, par l'écart entre le prix du marché et la valeur unitaire comptable.

### <span id="page-33-1"></span>3.4 Gestion des prestations

Pour avoir une projection transparente et la plus proche possible de la réalité des contrats, une prise en compte des comportements observés des assurés est nécessaire. Les prestations modélisées au sein du prototype sont les décès, les rachats, les termes sans conversion en rente ni prorogation et les PB prestations. Le montant total des prestations est égal à la somme de ces quatre flux.

Dans cette section, une évaluation de ces prestations va être mise en place.

#### <span id="page-33-2"></span>3.4.1 Les décès

Pour les contrats d'épargne, les prestations décès sont calculées à partir de la provision mathématique de la façon suivante :

$$
\text{Décès}_t = \sum_{i=1}^n PM_i^t \times q_i^t
$$

Avec :

- n : le nombre de Model-points
- $\begin{array}{c} \quad \quad -\, q_i^t:$ la probabilité de décès au cours de l'année t<br/> pour le Model-point i
- $\mathit{PM}^t_i$  : la provision mathématique après arbitrage de l'année t pour le Model-point i

La probabilité de décès est calculée à l'aide de tables de mortalité.

Pour les contrats temporaires décès, ces prestations sont calculées à partir du capital décès de la même façon mais en utilisant des tables d'expérience qui sont généralement construites à partir du portefeuille d'assurés.

#### <span id="page-34-0"></span>3.4.2 Les rachats

On distingue deux catégories de rachats, les rachats structurels et les rachats conjoncturels.

#### Les rachats structurels

Ce type de rachats modélise le comportement "classique" des assurés. En effet, les taux de rachats sont déduits d'une table basée sur une analyse statistique de l'historique des rachats. Cette table dépend de l'ancienneté de l'assuré.

Le taux de rachats structurels est calculé comme la somme du taux de rachats structurels partiels et du taux de rachats structurels totaux.

#### Les rachats conjoncturels

Ce type de rachats modélise le comportement des assurés face à la situation économique de l'entreprise. En effet, ces rachats sont modélisés selon une loi proposée par l'EIOPA qui considère que ce taux de rachats dépend de l'écart entre le taux servi et un taux représentatif de l'environnement économique qui reflète les attentes des assurés. Si la revalorisation du contrat de l'assuré ne correspond pas à ses attentes, il peut décider, à ce moment, d'exercer son option de rachat.

Le taux de rachats conjoncturels est défini selon des classes et en fonction de l'écart entre le taux servi et le taux cible. Le taux sans risque 10 ans est défini comme le taux cible dans le prototype.

Les taux de rachats sont distribués selon le graphe suivant :

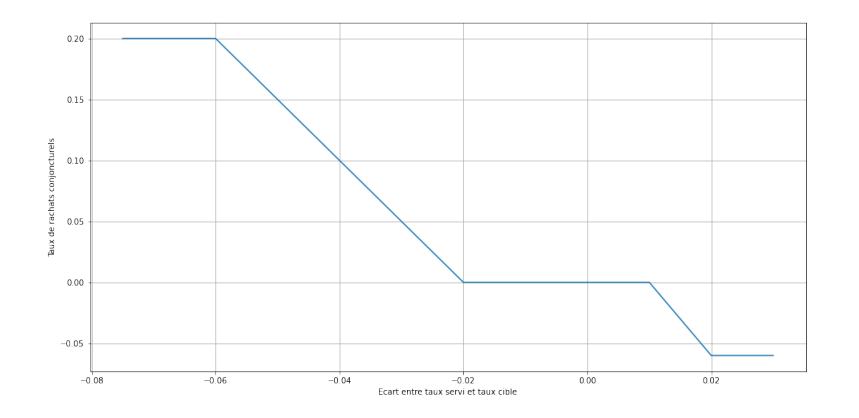

Figure 3.8 – Rachats conjoncturels

En effet, le taux de rachat est calculé comme suit :

$$
\text{Taux} = \begin{cases} \tau_{max} & \text{si } TS - TC < \alpha \\ \tau_{max} \frac{TS - TC - \beta}{\alpha - \beta} & \text{si } \alpha < TS - TC < \beta \\ 0 & \text{si } \beta < TS - TC < \gamma \\ \tau_{min} \frac{TS - TC - \gamma}{\delta - \gamma} & \text{si } \gamma < TS - TC < \delta \\ \tau_{min} & \text{si } TS - TC > \delta \end{cases}
$$

avec :

- TS est le taux servi ;
- TC est le taux cible ;
- $-\alpha$  est le seuil en-deçà duquel le taux de rachats conjoncturels est constant et fixé à  $\tau_{max}$ ;
- $-\beta$  et  $\gamma$  sont respectivement les seuils d'indifférence à la baisse et à la hausse du taux servi ;
- $-\delta$  est le seuil en-delà duquel le taux de rachats conjoncturels est constant et fixé à  $\tau_{min}$ ;

Le montant de prestations de rachats est calculé aussi à partir de la provision mathématique après arbitrage de la façon suivante :

$$
Rachats_t = \sum_{i=1}^{n} PM_i^t \times (\tau_i^{structured} + \tau_i^{conjoncturel})
$$

avec :

- n : le nombre de Model-points
- $-\tau_i^{conjoncturel}$  $i^{conjoncturel}_{i}$ : le taux de rachats conjoncturels pour le Model-point i
- $\tau_i^{structurel}$ : le taux de rachats structurels pour le Model-point i
- $\mathit{PM}^t_i$  : la provision mathématique après arbitrage de l'année t pour le Model-point i

#### <span id="page-35-0"></span>3.4.3 Termes

Comme évoqué précédemment, les contrats d'épargne modélisés donnent la possibilité aux assurés de convertir leur épargne en rente. Pour les contrats arrivés à terme, on distingue trois possibilités :

- Conversion en rente : l'épargne cumulée est convertie en rente.
- Prorogation : aucun changement.
- Terme : l'épargne cumulée est convertie en capital.

Au moment où le contrat arrive à échéance, la PM se décompose sous ces trois catégories en appliquant des pourcentages liés à chaque cas( %rente, %prorogation, %terme).

Le montant des PM arrivées à terme s'évalue comme suit :

$$
Terms_t = \sum_{i=1}^{n} PM_i^{t,\hat{\text{debut}}}\times \tau_i^{terme}
$$
avec :  $PM_i^{t,\text{d\'ebut}}$  la provision mathématique de début d'année t pour le Model-point i.

## 3.4.4 PB prestations

La PB prestations correspond à la revalorisation au TMG sur une demieannée du montant de PM appliquée dans le cas où l'assuré exerce son option de rachat au milieu de l'année ou dans le cas où il décède.

## 3.4.5 Arrérages rente

Comme spécifié précédemment, les contrats d'épargne ont généralement une option de sortie en rente. Une rente consiste à verser une somme d'argent à l'assuré que l'on appelle arrérage de façon régulière pour une durée particulière. Les rentes modélisées au sein du prototype sont des rentes viagères, ainsi le versement des arrérages à l'assuré aura lieu jusqu'à son décès. Le montant de ces arrérages est déterminé par la table de mortalité et le taux technique. Ils sont calculés de la façon suivante :

Capital Constitutif =  $PM_{\text{Epargne} \hat{\mathbf{a}}}$  échéance = Arrérage  $\times a_{x,\tau_{technique}} \times (1+\tau_{chargements})$ avec  $a_{x,\tau_{technique}} = \frac{\sum_{k=0}^{\infty} D_{x+k,\tau_{technique}}}{D_{x,\tau_{x}}$  $D_{x,\tau_{technique}}$ 

## 3.5 Constitution du compte de résultat

Le résultat est égal à la somme de la marge financière et la marge technique moins les frais.

La production financière comprend l'ensemble des coupons, des amortissements, des dividendes ainsi que les plus ou moins-values non obligataires réalisées lors des opérations d'arbitrages et de rebalancement. On y ajoute les moins-values obligataires réalisées lors des arbitrages et rebalancement dans le cas où elles ne peuvent pas être absorbées par la réserve de capitalisation. On y ajoute aussi les plus-values réalisées supplémentaires lors de l'algorithme de dotation de PB.

Une partie de la marge financière est attribuée aux actionnaires.

| Compte de résultat          |                            |  |  |  |
|-----------------------------|----------------------------|--|--|--|
| $\ddot{}$                   | Primes                     |  |  |  |
|                             | Prestations                |  |  |  |
| $\ddot{}$                   | Ajustements ACAV           |  |  |  |
| $\ddot{}$                   | PB incorporée              |  |  |  |
|                             | Charges sur PM             |  |  |  |
|                             | Marge technique            |  |  |  |
| $\ddot{}$                   | Chargements                |  |  |  |
|                             | Commissions                |  |  |  |
|                             | Frais                      |  |  |  |
| Marge technique moins frais |                            |  |  |  |
| $+$                         | <b>Produits financiers</b> |  |  |  |
|                             | Charges d'IT               |  |  |  |
|                             | Charges de PB              |  |  |  |
|                             | Marge financière           |  |  |  |
|                             | <b>Résultat</b>            |  |  |  |

FIGURE 3.9 – Compte de résultat

# Chapitre 4

## Optimisation du temps de calcul

La précision des données constitue une grande préoccupation pour le régime S2. En effet, le troisième pilier exige une transparence de résultats et une communication financière correcte. Ainsi, les résultats des projections ALM doivent refléter toujours la situation financière réelle de l'entreprise. Cependant, afin d'obtenir une estimation correcte des résultats, de nombreux calculs doivent être menés et par conséquent un temps de calcul très important est nécessaire.

En effet, le temps de calcul constitue une principale problématique pour la modélisation ALM. Ainsi, il est nécessaire de s'orienter vers des approches innovantes afin de pallier ce problème. Une de ces approches est l'approche de flexing.

Cette méthode consiste à intégrer en entrée de modèle des trajectoires de flux de passif non revalorisés plutôt que des model points. En effet, les flux indépendants (rachats, décès) de l'environnement économique peuvent être projetés sur un scénario déterministe.

Le principe de cette méthode consiste tout d'abord à projeter les cash-flows futurs indépendants comme les flux de décès et de rachats structurels selon un scénario déterministe puisqu'ils ne dépendent pas du scénario économique (les rachats conjoncturels ne rentrent pas dans cette catégorie des flux puisqu'ils dépendent du taux servi qui lui dépend du scénario économique). Ensuite, ces flux de passif générés seront flexés, ou en d'autres termes ajustés dans le modèle pour prendre en compte les scénarios économiques.

Cette approche a pour principal avantage un gain de temps de calcul. Cependant, cette déformation des flux rend parfois les sorties de modèle difficiles à analyser puisque la dynamique des flux ne répond pas à un algorithme définissant des interactions actif/passif mais à l'application successive de coefficients multiplicateurs.

Nous étions ainsi contraints de trouver d'autres alternatives pour la réduction

du temps de calcul, nous avons décidé alors de penser en amont et d'agir sur les Model-points. En effet, la taille des Model points nous pose un véritable problème, le temps de calcul croît très vite avec la taille du Model point, ainsi la réduction de sa taille est de nature de réduire considérablement ce temps de calcul. Par conséquent, la question qui s'impose dans cette perspective est comment y procéder ?

Nous avons décidé d'appliquer ces techniques d'agrégation uniquement sur le Model-point épargne car le traitement des contrats temporaires décès ne nécessite pas beaucoup de temps et est rapide au contraire des contrats d'épargne où les calculs sont plus importants.

## 4.1 Portefeuille étudié

## 4.1.1 Présentation de l'actif

#### Portefeuille obligataire

Le portefeuille est constitué de 24 obligations agrégées caractérisées par un taux coupon et une maturité. le taux coupon moyen est à 3,25% et la maturité résiduelle moyenne est 7,2 ans.

#### Portefeuilles actions, trésorerie

Le portefeuille action est caractérisé par sa valeur nette comptable et sa valeur de marché, ce portefeuille peut présenter des plus ou moins-values latentes qui correspondent à l'écart entre la valeur du marché et la valeur nette comptable. Pour le portefeuille étudié, l'écart est de 27%. Pour la trésorerie, la valeur nette comptable est égale à la valeur du marché.

## Hypothèses

Plusieurs hypothèses sont prises en compte pour le traitement de l'actif, à savoir la stratégie de réallocation qui définit une allocation cible des actifs à chaque année de la simulation et les frais financiers.

## 4.1.2 Présentation du passif

Puisque l'agrégation a été effectuée uniquement pour les contrats d'épargne, la présentation se limitera au portefeuille épargne. Le portefeuille est constitué de 1 343 212 contrats en euro. La composition

des assurés selon le sexe est 54,85% d'hommes et 45,15% de femmes. La distribution de l'âge s'étale de 2 à 113 ans, l'âge moyen est 61 ans.

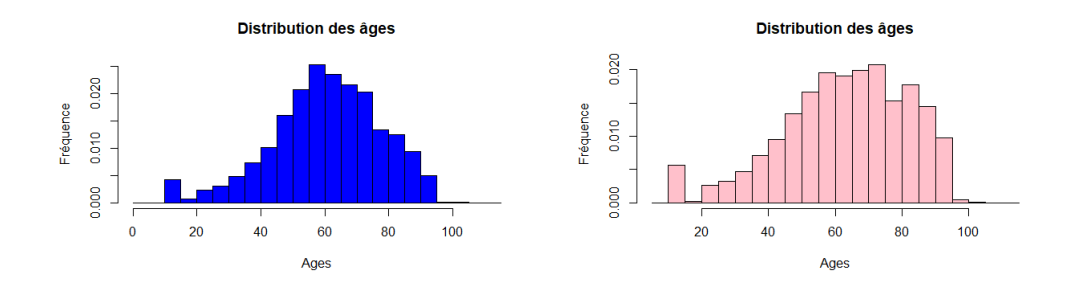

FIGURE 4.1 – Distribution des âges FIGURE 4.2 – Distribution des âges des hommes des femmes

Les primes versées peuvent être nulles et peuvent aller jusqu'à des montants de l'ordre de 10<sup>6</sup> . Les primes nulles correspondent à un versement unique qui a eu lieu à la souscription.

Les contrats d'épargne offrent des TMG allant de 0% à 4,5%. Les contrats avec un TMG de 0% représentent 91% de la PM totale alors que les contrats avec un TMG de 4,5% représentent 0,2% et concernent des assurés avec des anciennetés très élevées (de l'ordre de 30 ans).

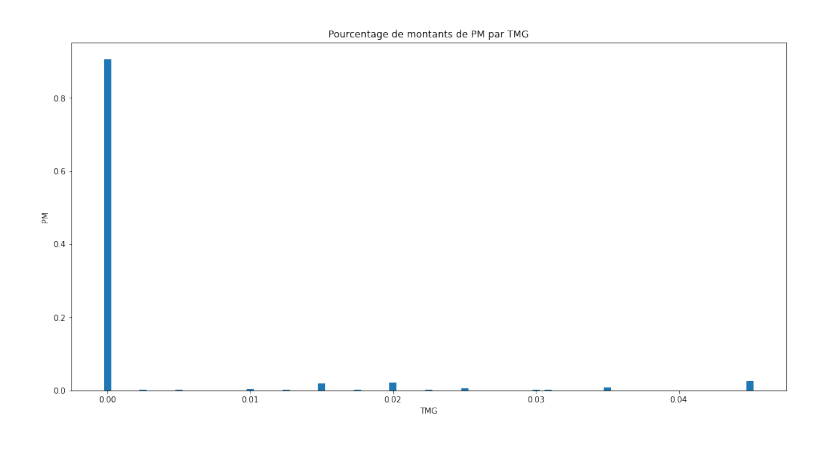

Figure 4.3 – Pourcentage de PMs représentées par TMG

Les contrats avec une option de sortie en rente représentent 33,3% des contrats et représentent 29,8% du montant de PM total.

## 4.2 Forme des Model-points

Les Model points représentent l'ensemble des polices d'assurances agrégées à une maille choisie par l'assureur. En d'autres termes, c'est une agrégation des polices qui regroupe les assurés en fonction de leurs caractéristiques et de leur contrat. Pour les colonnes qui seront considérées pour l'agrégation, nous allons surtout nous concentrer sur les caractéristiques des assurés comme l'âge et l'ancienneté.

Les Model points sont sous la forme suivante :

|  |  | NOM_PROD SOUS_PROD   AGE   ANCIENNETE   SEXE   NB_CONTRAT |  |
|--|--|-----------------------------------------------------------|--|
|  |  |                                                           |  |

Figure 4.4 – Forme des Model-points

La variable **SOUS** PROD est une variable détaillant la variable NOM PROD pour préciser les caractéristiques du contrat comme le TMG, l'option de conversion en rente, etc. . .

La variable NB CONTRAT est le nombre de contrats avec les mêmes âges et anciennetés et la variable PM est le montant de pm cumulé pour ces contrats.

## 4.3 Agrégation des Model-points

## 4.3.1 Agrégation par classes d'âge

La première méthode que nous avons considérée est l'agrégation par classes d'âge. Cette méthode découle de la forme de notre Model point puisque l'âge est la variable la plus dispersée par rapport à l'ancienneté et le sexe.

Néanmoins, nous avons décidé de regrouper les individus par classes d'âge de dix ans et par des classes d'ancienneté.

Pour les classes d'ancienneté, nous avons décidé d'utiliser des classes qui sont définies dans les tables de rachats structurels. En effet, les rachats structurels sont fonction de l'ancienneté du contrat et sont regroupés par classes.

Ainsi, les contrats appartenant à la même classe d'âge et d'ancienneté seront représentés en une ligne.

Tout d'abord, il fallait séparer les hommes et les femmes puisque les lois de mortalité sont différentes selon le sexe et ceci pourra impacter la projection du passif. Nous avons décidé aussi de regrouper le Model point par sous-produit puisque c'est l'élément qui nous permet d'identifier les principales caractéristiques comme le TMG, etc. . . . Après ces deux étapes, nous obtenons deux fichiers (un pour les hommes et l'autre pour les femmes) regroupés par le sous-produit. L'étape suivante consiste à définir un âge et une ancienneté pour les lignes regroupées. En effet, nous avons défini l'âge et l'ancienneté représentatifs comme la moyenne pondérée par le nombre de contrats des éléments regroupés. Le graphe suivant schématise le processus d'agrégation :

| <b>SOUS PROD</b> | <b>SEXE</b>      | <b>AGE</b>     | <b>ANCIENNETE</b> | Age reg           | Anci-reg | <b>NB_CONTRAT</b> |  |
|------------------|------------------|----------------|-------------------|-------------------|----------|-------------------|--|
| <b>SPI</b>       |                  | 45             | 9                 | [40, 50]          | Classe 7 |                   |  |
| <b>SPI</b>       |                  | 42             | 9                 | [40, 50]          | Classe 7 | $\overline{2}$    |  |
| SP1              |                  | 47             | 10 <sup>°</sup>   | [40, 50]          | Classe 7 | $\overline{3}$    |  |
| <b>SPI</b>       | $\overline{2}$   | 41             | $\overline{5}$    | [40, 50]          | Classe 5 | $\overline{3}$    |  |
| <b>SPI</b>       | $\overline{2}$   | 43             | 6                 | [40, 50]          | Classe 5 | $\overline{2}$    |  |
|                  |                  |                |                   |                   |          |                   |  |
|                  | <b>SOUS PROD</b> | <b>SEXE</b>    | <b>AGE</b>        | <b>ANCIENNETE</b> |          | <b>NB CONTRAT</b> |  |
|                  | <b>SPI</b>       |                | 45                | $9.5 - 9$         |          | 6                 |  |
|                  | <b>SP1</b>       | $\overline{2}$ | 41,8~42           | $5.4 - 5$         |          | 5                 |  |

Figure 4.5 – Exemple du processus d'agrégation

## Limites

Cette méthode nous a permis de réduire considérablement le temps de calcul. En effet, nous sommes passés de 31 heures à 6 heures et 30 minutes. Cette méthode représente, néanmoins des limites, notamment le choix des classes d'âge.

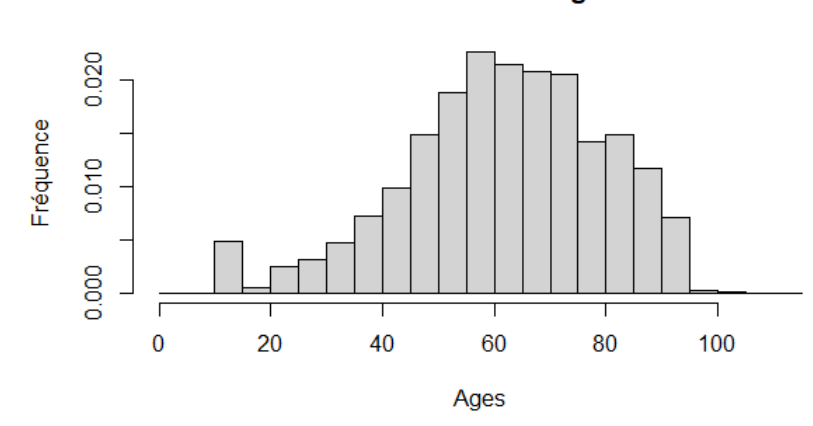

**Distribution des âges** 

Figure 4.6 – Histogramme des âges

D'après cet histogramme, il est évident que la plupart des assurés ont un âge entre 50 et 80 ans. Ainsi, les classes d'âges de 10 ans sont inadéquates dans la mesure où les âges des assurés sont condensés entre 50 et 80 ans, il serait mieux de choisir des classes plus fines pour ces âges et des classes plus grandes pour les autres âges. Cependant, la définition des classes plus fines introduit une réduction de lignes moins importante et par conséquent un temps de calcul plus important.

## 4.3.2 Agrégation par clustering

Le clustering peut se définir comme un outil pour avoir une vision sur la structure des données, il est l'une des techniques d'analyse de données exploratoires les plus utilisées. Son principal objectif est d'identifier des sousgroupes dans les données de telle sorte que les points de données appartenant au même sous-groupe (cluster) soient très similaires tandis que les points de données dans différents clusters sont très différents. En d'autres termes, nous essayons de trouver des sous-groupes homogènes au sein des données de telle sorte que les points de données dans chaque cluster soient aussi similaires que possible selon une mesure de similarité telle que la distance euclidienne.

Le clustering est une méthode d'apprentissage non supervisée car nous n'avons pas l'obligation de comparer la sortie de l'algorithme de clustering aux vraies étiquettes pour évaluer la performance. Nous voulons seulement essayer d'étudier la structure des données en regroupant les points de données en sous-groupes distincts.

Notre jeu de données contient des données mixtes. Généralement, les algorithmes de clustering traitent des données de même nature mais il existe un algorithme nommé K-Prototypes qui traite les données mixtes. En effet, l'une des méthodes de clustering conventionnelles couramment utilisées pour les données volumineuses est l'algorithme K-Means. Cependant, sa méthode n'est pas adaptée aux données qui contiennent des variables catégorielles. Ce problème se produit lorsque la fonction de coût dans K-Means est calculée à l'aide de la distance euclidienne qui ne convient qu'aux données numériques. Alors que le K-modes ne convient qu'aux données catégorielles, pas aux types de données mixtes. Face à ces problèmes, un algorithme appelé K-Prototype a été proposé par Z. Huang afin de gérer les algorithmes de clustering avec les types de données mixtes (variables numériques et catégorielles). K-Prototype est une méthode de clustering basée sur le partitionnement. Son algorithme est une amélioration de l'algorithme de clustering K-Means et K-Modes pour gérer le clustering avec les types de données mixtes.

Dans cette partie, il s'agira de développer les algorithmes de clustering et expliquer en quoi ils consistent :

## K-Means

L'algorithme K-Means est un algorithme itératif qui essaie de partitionner l'ensemble de données en K sous-groupes distincts (clusters) distincts, où chaque point de données appartient à un seul groupe. Il essaie de rendre les points de données intra-cluster aussi similaires que possible tout en gardant les clusters aussi différents que possible. Il attribue des points de données à un cluster de telle sorte que la somme de la distance au carré entre les points de données et le centroïde du cluster (moyenne arithmétique de tous les points de données qui appartiennent à ce cluster) soit au minimum. Moins nous avons de variations au sein des clusters, plus les points de données sont homogènes (similaires) au sein du même cluster. L'algorithme peut se résumer en deux tâches essentielles : attribuer les points de données au cluster le plus proche et calculer le centroïde de chaque cluster.

La fonction coût à minimiser se définit comme suit :

$$
J = \sum_{i=1}^{m} \sum_{k=1}^{K} \omega_{ik} ||x_i - \mu_k||^2
$$

Avec :

- K le nombre de clusters considéré
- m le nombre de points
- $\omega_{ik} = 1$  si le point  $x_i$  appartient au cluster k et 0 sinon.

—  $\mu_k$  le centroïde du cluster auquel  $x_i$  appartient.

C'est un problème de minimisation en deux parties. Il s'agit de minimiser tout d'abord J par rapport à  $\omega_{ik}$  avec  $\mu_k$  fixé et après il faut minimiser J par rapport à  $\mu_k$  avec  $\omega_{ik}$  fixé. En effet, il s'agit, en premier lieu, d'une dérivation par rapport à  $\omega_{ik}$  et une mise à jour des affectations de cluster, ensuite, il faut dériver J par rapport à  $\mu_k$  et recalculer les centroïdes.

$$
\frac{\partial J}{\partial \omega_{ik}} = \sum_{i=1}^{m} \sum_{k=1}^{K} ||x_i - \mu_k||^2
$$

$$
\omega_{ik} = \begin{cases} 1, & \text{si } k = \operatorname{argmin}_{j} ||x_i - \mu_j||^2 \\ 0, & \text{sinon} \end{cases}
$$

Cette minimisation consiste à attribuer le point  $x_i$  au cluster le plus proche en se basant sur la somme de la distance au carré du centroïde du cluster.

$$
\frac{\partial J}{\partial \mu_k} = 2 \sum_{i=1}^m \omega_{ik} (x_i - \mu_k) = 0
$$

$$
\Rightarrow \mu_k = \frac{\sum_{i=1}^m \omega_{ik} x_i}{\sum_{i=1}^m \omega_{ik}}
$$

Cette opération consiste à recalculer les centroïdes de chaque cluster suite aux éventuels changements causés par les différents affectations.

L'algorithme peut se résumer suivant les étapes suivantes :

- Sélectionner K points au hasard du jeu de données et les considérer comme centroïdes (centres des clusters).
- Calculer la distance (euclidienne) entre les points et tous les centroïdes.
- Affecter les points au cluster dont le centroïde est le plus proche.
- Mettre à jour les centroïdes des clusters en prenant la valeur moyenne des points qui appartiennent au cluster.
- Répéter les étapes 2, 3 et 4 jusqu'à n'avoir plus de changements dans les centroïdes.

## K-Modes

Notre jeu de données contient de nombreuses données catégorielles, telles que le sexe et le nom du produit, et, contrairement aux données numériques, les données catégorielles sont discrètes et non ordonnées. Par conséquent, les algorithmes de clustering pour les données numériques ne peuvent pas être appliqués aux données catégorielles. K-Means ne peut pas gérer les données catégorielles car le mappage des valeurs catégorielles sur 1 ou 0 (par exemple pour le sexe) ne peut pas générer de clusters adéquats pour les données de grande dimension, donc à la place, nous utilisons les K-Modes.

L'approche K-Modes modifie le processus K-Means standard pour regrouper les données catégorielles en remplaçant la fonction de distance euclidienne par la mesure de dissimilarité, en utilisant des modes pour représenter les centres de cluster et en mettant à jour les modes avec les valeurs catégorielles les plus fréquentes dans chacune des itérations du processus de clustering. Un exemple du fonctionnement de l'algorithme est expliqué en annexe.

La convergence du processus de clustering vers un minimum local est toujours garantie même avec ces modifications. Le nombre de modes sera égal au nombre de clusters requis puisqu'ils agissent comme des centroïdes.

La métrique de dissimilarité utilisée pour les modes K est la distance de Hamming de la théorie de l'information. Soient X, Y deux objets catégoriels décrits par m attributs catégoriels. La mesure de dissimilarité entre X et Y peut être définie par les discordances totales des catégories d'attributs des deux objets. Plus le nombre de discordances est petit, plus similaire sont les deux objets. En d'autres termes, cette mesure peut être considérée comme une mesure de correspondance.

$$
X = \begin{pmatrix} x_1 \\ | \\ x_m \end{pmatrix} \text{ et } Y = \begin{pmatrix} y_1 \\ | \\ y_m \end{pmatrix} \text{ Alors}
$$

$$
d(X, Y) = \sum_{i=1}^m \delta(x_i, y_i)
$$

$$
\delta(x_i, y_i) = \begin{cases} 0, & \text{si } (x_i = y_i) \\ 1, & \text{ sinon } \end{cases}
$$

L'algorithme peut se résumer suivant les étapes suivantes :

- Choisir K observations au hasard comme centres des clusters.
- Calculer les dissimilarités et affecter chaque observation à son cluster le plus proche.
- Définir les nouveaux centres (modes) des clusters en se basant sur les attributs les plus fréquents.
- Répéter les étapes 2 et 3 jusqu'à n'avoir plus de changements des modes.

## K-Prototypes

L'algorithme K-prototypes prend en paramètres les « means » de la partie numérique et les « modes » de la partie catégorielle pour construire un nouveau centre de cluster « prototype ». Un paramètre β est introduit pour contrôler l'influence des variables catégoriques et des variables numériques sur le processus de clustering.

Considérons par exemple que notre jeu de données contient p variables nu-

mériques et m-p variables catégoriques. La fonction coût à minimiser est :

 $J = \sum_{i=1}^{m} \sum_{k=1}^{K} \omega_{ik} d(x_i, \mu_k)$ Avec  $d(x_i, \mu_k) = \sum_{s=1}^p \sqrt{(x_{i,s}^N - \mu_{k,s}^N)^2} + \beta \sum_{s=p+1}^m \delta(x_{i,s}^C, \mu_{k,s}^C)$  $- x^{C} e t \mu^{C}$  sont les points catégoriques et leurs centres de modes.  $- x<sup>N</sup>et<sup>N</sup>$  sont les points numériques et leurs centres de clusters.

L'algorithme est le même mais en utilisant la distance d.

#### Application de K-Prototypes

Pour l'application de K-prototypes, nous avons introduit les nombres de contrats comme poids dans le calcul des distances. La colonne sous-produit qui est une variable catégorique est très importante car elle permet de trouver les différentes caractéristiques du contrat comme le TMG, la conversion en rente pour l'épargne, etc. . . Ainsi, nous avons affecté un poids très important pour les variables catégorielles ( $\beta$  très grand) car nous voulons garder tous les sous-produits. Cependant, ça n'était pas le cas, l'algorithme supprime toujours quelques sous-produits et prend beaucoup de temps à tourner. Ceci est probablement dû au calcul de la distance de dissimilarité  $\delta$  puisque les sous-produits sont très spécifiques (contiennent beaucoup de caractères), ce qui nous a poussé à considérer le clustering au sein de chaque sous-produit.

## 4.3.3 K-Means par sous-produit

L'idée consiste à appliquer l'algorithme Kmeans pour chaque sous-produit. En effet, il s'agit de faire du clustering au sein de chaque sous-produit. Cependant, pour pouvoir exécuter l'algorithme, il est nécessaire de spécifier un nombre de clusters. Nous nous sommes orientés ainsi vers le montant de PM représenté par le sous-produit pour pouvoir définir un nombre adéquat de clusters. Tout d'abord, il a été question de définir un nombre de lignes cible. Ensuite, nous avons calculé le pourcentage des montants de PM représentés par chaque sous-produit (le pourcentage de la PM totale) et nous avons multiplié ce pourcentage par le nombre de lignes ciblé.

Dans certains cas, le nombre issu de cette multiplication peut être plus grand que le nombre de lignes. Pour ces sous-produits, il n'y aura pas d'agrégation. Ainsi, le nombre de cluster est le minimum entre le nombre trouvé par la multiplication et le nombre de lignes.

#### Calcul de la distance

Comme évoqué précédemment, K-Means utilise la distance quadratique comme mesure de similarité mais cette distance ne prend pas en compte le nombre de contrats. Donc, nous avons décidé d'introduire ce nombre de contrats comme un poids, ainsi la distance est devenue :

$$
d_k = n_i ||x_i - \mu_k||^2
$$

avec  $n_i$  le nombre de contrat inscrit sur la ligne i du Model-point.

## 4.3.4 Résultats de l'agrégation

En termes de temps de calcul, les techniques d'agrégation ont entraîné une réduction significative de 88% pour K-Means par sous-produit. En effet, pour une projection de 1000 simulations, nous sommes passés de 31 heures à 4 heures et 30 minutes.

L'agrégation par classes d'âge a aussi introduit une réduction significative (6 heures et 30 minutes). Pour l'agrégation par K-prototype, l'algorithme supprime des sous-produits et déforme trop le portefeuille passif. Ainsi, cette méthode n'a pas été considérée.

# Chapitre 5 Étude de l'impact des agrégations

Dans ce chapitre, nous allons essayer d'étudier l'impact des agrégations utilisées sur le résultat total qui représente la somme du résultat technique et du résultat financier. Nous allons essayer de calculer les écarts éventuels entre les résultats issus de 5000 simulations du scénario central, ensuite nous allons appliquer un choc de taux et un choc de mortalité et étudierons l'impact de ces chocs sur les écarts constatés.

## 5.1 Analyse des écarts

Pour chaque simulation, nous allons comparer l'indicateur "résultat total". En effet, il s'agit de la somme actualisée de la génération des fonds propres, il est calculé de la façon suivante :

$$
resultat_{total} = \sum_{i=1}^{T-1} (fonds_{propres}^{i+1} - fonds_{propres}^{i}) \times \frac{1}{(1+\tau)^{i}}
$$

avec T la durée de la simulation (40 années),  $\tau$  le taux d'intérêt.

## 5.1.1 Étude exploratoire

Dans cette partie,il sera question d'analyser la distribution des résultats issus des trois modèles.

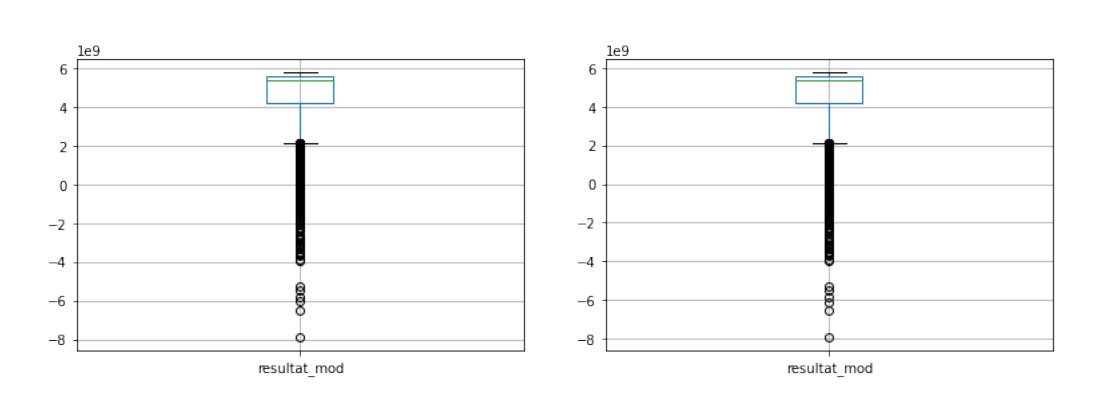

FIGURE 5.1 - Boxplot des résultats FIGURE 5.2 - Boxplot des résultats

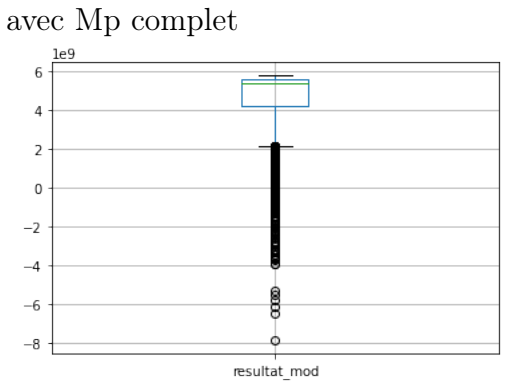

Figure 5.3 – Boxplot des résultats avec Mp classes d'age

avec Mp clustering

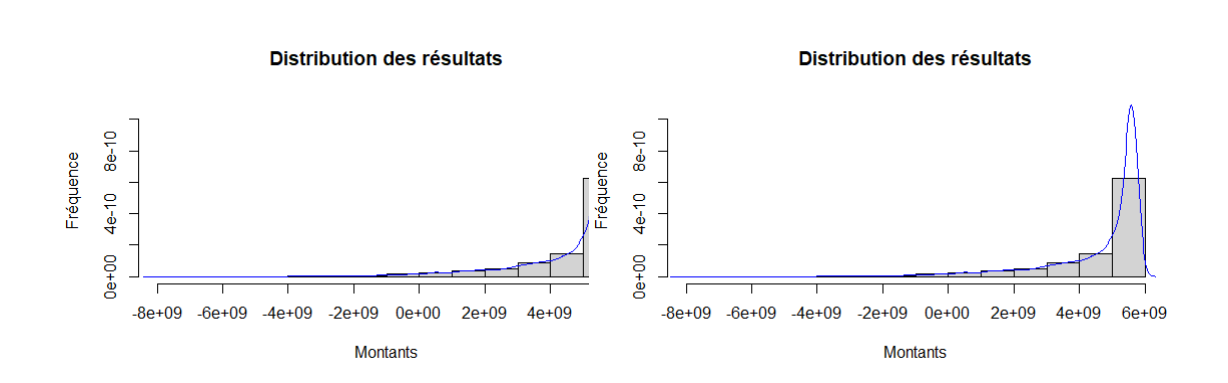

FIGURE 5.4 – Distribution des résul- FIGURE 5.5 – Distribution des résultats avec Mp complet tats avec Mp clustering

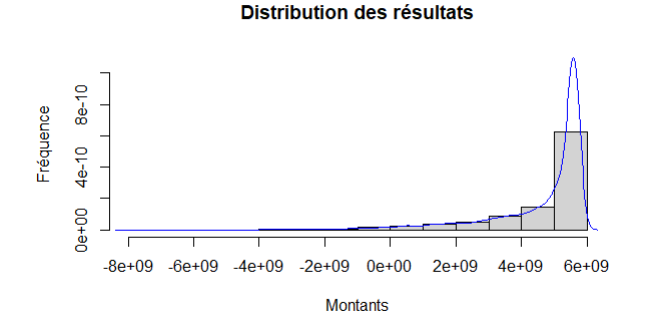

Figure 5.6 – Distribution des résultats avec Mp classes d'age

A priori, nous pouvons dire que les résultats ont la même distribution des valeurs. Le tableau ci-dessous résume cette distribution.

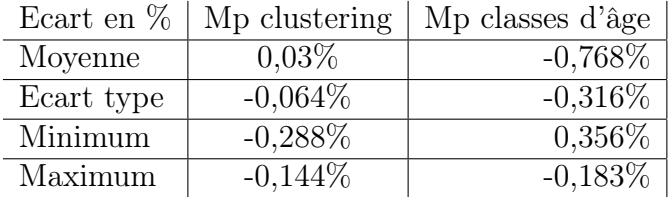

A partir du tableau, nous pouvons dire que la méthode d'agrégation avec clustering est plus précise au niveau de la distribution avec un écart de moyenne de 0,03% qui correspond à une sur-estimation du résultat moyen réel.

Nous observons également un écart de -0,768% en moyenne, pour la méthode d'agrégation par classes d'âge, qui correspond à une sous-estimation du résultat moyen réel.

Afin d'avoir une comparaison plus fine, nous avons décidé de calculer l'écart de résultat pour chaque trajectoire (simulation). Le graphe ci-dessous expose la distribution de ces écarts.

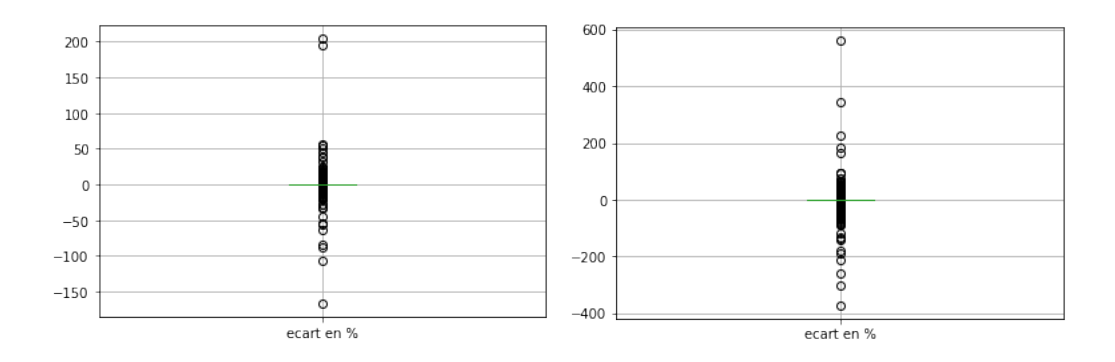

Figure 5.7 – écarts des résultats en Figure 5.8 – écarts des résultats en % avec Mp clustering % avec Mp classes d'age

Nous constatons une grande dispersion des écarts pour la méthode d'agrégation par classes d'âge avec des écarts qui dépassent les 300% pour une trajectoire. Pour la méthode de Clustering, la dispersion est moins importante, néanmoins, des écarts de 300% aussi sont constatés.

La valeur de ces écarts peut être trompeuse dans la mesure où elle ne reflète pas la différence en montant. En effet, pour des résultats avec un montant faible comme par exemple 3000  $\epsilon$ , un écart de -300% veut dire que le résultat calculé avec le Model-point agrégé est -6000€ ce qui est négligeable par rapport à la moyenne des résultats.

Ainsi, nous avons décidé de considérer uniquement les trajectoires avec des écarts supérieurs à 1% et dont la différence entre les montants est supérieure  $\mathrm{\hat{a}}$   $10^6$ .

Le nombre de trajectoires retenues pour la méthode de clustering est 94 alors que pour la méthode d'agrégation par classes d'âge est 376, ce qui signifie que 98,12% des résultats issus du Model-point agrégé par clustering ont un écart inférieur à 1% et 92,48% des résultats pour la méthode d'agrégation par classes d'âge.

Afin de mieux comprendre la source de ces écarts, nous avons décidé d'évaluer la différence moyenne entre les éléments qui constituent le résultat total. Ainsi, une évaluation de la différence moyenne des marges financières et des marges techniques issues des deux Model-points agrégés a été mise en place. La différence est calculée de la façon suivante :

Différence moyenne=  $\frac{1}{card(A)} \times \sum_{i \in \{A\}} marg_{i}^{agg} - marg_{i}^{non-agg}$ i

avec :

- A : l'ensemble des trajectoires retenues.
- marge $^{agg}$ : la marge calculée avec le Model-point agrégé.
- marge<sup>non-agg</sup> : la marge calculée avec le Model-point non agrégé.

## Clustering

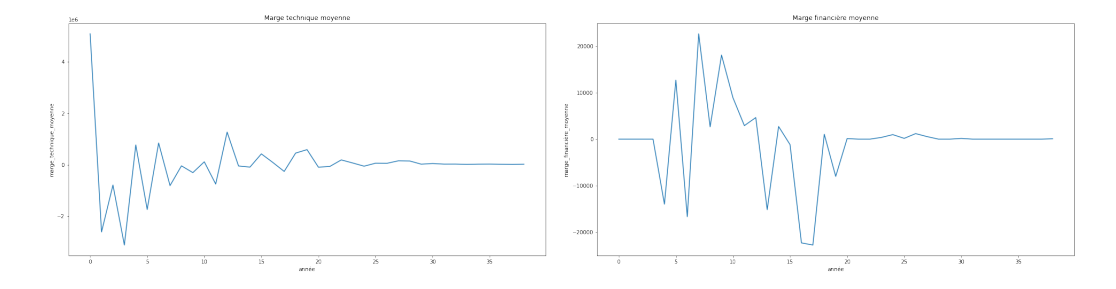

Figure 5.9 – Différence moyenne de Figure 5.10 – Différence moyenne de marge technique sur les trajectoires marge financière sur les trajectoires retenues retenues

## Classes d'âge

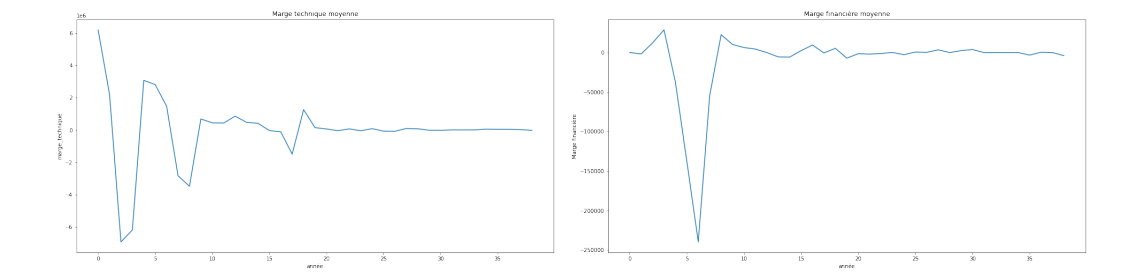

Figure 5.11 – Différence moyenne de Figure 5.12 – Différence moyenne de marge technique sur les trajectoires marge financière sur les trajectoires retenues retenues

Nous constatons que l'écart provient principalement de la marge technique pour les deux méthodes d'agrégation. En effet, nous constatons toujours un écart de l'ordre de 10<sup>6</sup> au début qui décroît au cours de la simulation vers 0.

Pour la marge financière, nous constatons aussi un écart mais moins important par rapport à l'écart constaté à la marge technique.

## 5.1.2 Marge technique

Le fait que l'écart provienne de la marge technique n'est pas surprenant dans la mesure où les modifications apportées par les méthodes d'agrégation ont affecté l'âge et l'ancienneté et par conséquent le montant des prestations. En effet, la marge technique regroupe principalement les montants de prestations (décès, rachats, etc...) qui dépendent directement des âges et des anciennetés présentes dans le Model-point. Pour s'assurer que les prestations sont la source des écarts, nous avons tracé de la même façon la différence entre les montants des différents flux de prestations.

## Par clustering

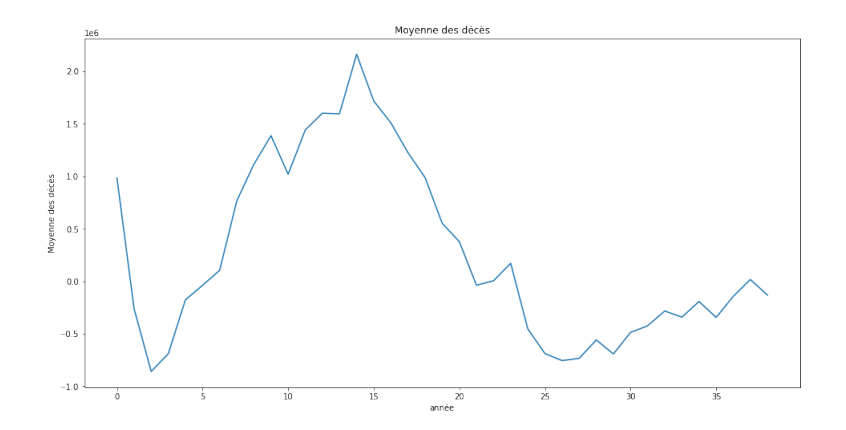

Figure 5.13 – Différence moyenne des flux de décès

Nous constatons que la différence moyenne des décès est du même ordre que la différence en marge technique mais reste néanmoins plus faible. Ainsi, nous ne pouvons pas considérer uniquement les flux de décès comme source des écarts.

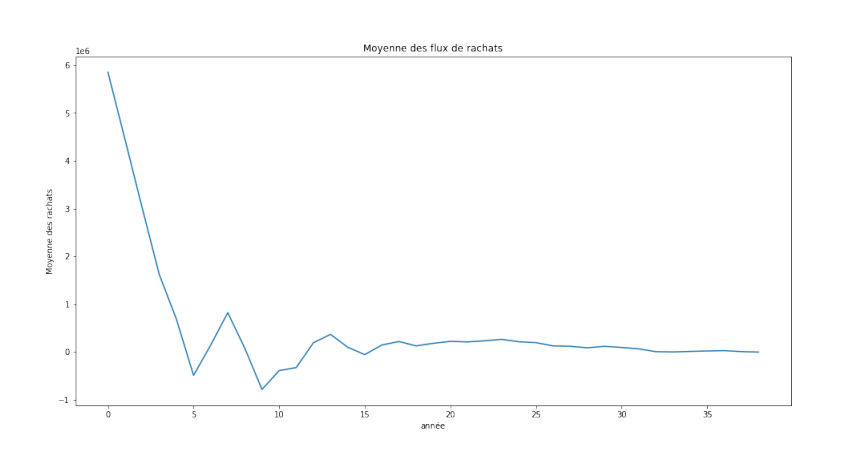

Figure 5.14 – Différence moyenne des flux de rachats

La différence moyenne des flux de rachats est du même ordre aussi. Elle est aussi importante que la différence en marge technique. Cependant, la marge technique est décroissante avec les flux de rachats. Ainsi, on s'attend à une marge technique plus faible, ce qui n'est pas le cas.

Les flux des prestations sont certes capables de créer des écarts mais ils ne justifient pas les écarts constatés ce qui nous a incité à comparer un autre élément de la marge technique et qui peut être impacté par les modifications apportées par les méthodes d'agrégation.

L'élément considéré est la provision mathématique. Le graphe ci-dessous représente la différence des écarts entre la PM en milieu d'année et la PM en début d'année. Il représente la différence suivante :

$$
\tfrac{1}{\{card(A)} \times \sum_{i \in \{A\}} (PM^{agg}_{mileu,i} - PM^{agg}_{d\'{e}but,i}) - (PM^{non-agg}_{mileu,i} - PM^{non-agg}_{d\'{e}but,i})
$$

avec A : l'ensemble des trajectoires retenues.

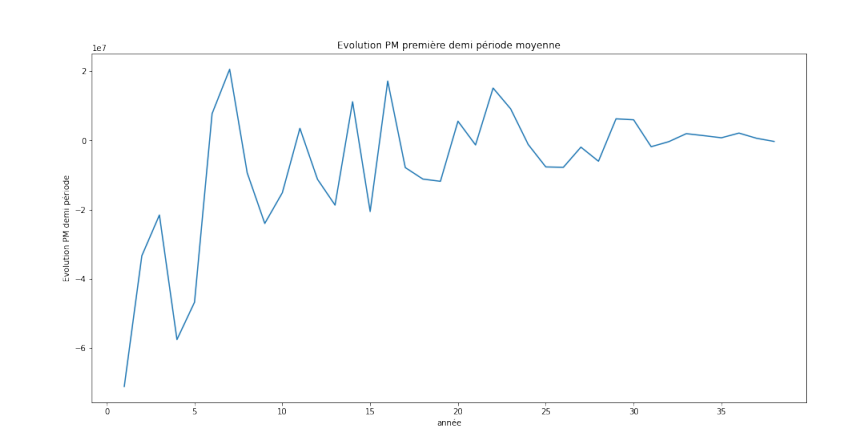

Figure 5.15 – Différence moyenne des écarts entre la PM milieu année et la PM début d'année

Nous constatons que la différence est d'un ordre plus grand et tend vers 0 au cours de la simulation. Cette différence peut être considérée comme source d'écart puisque la marge technique est décroissante avec l'écart entre la PM en milieu d'année et la PM en début d'année.

Au début de la simulation, les montants des PM à la première année sont égaux, la différence est causée par le mécanisme de conversion en rente. En effet, au début de l'année, la provision mathématique est regroupée dans trois catégories, soit elle est est convertie en rente , soit elle est prorogée, soit elle est convertie en capital et versée à l'assuré. Cette conversion est effectuée en se basant soit sur l'âge soit sur l'ancienneté, en effet, ils déterminent le moment de la conversion. Ainsi, une erreur sur l'âge ou l'ancienneté entraîne une erreur sur le moment de la conversion de la PM et par conséquent son montant.

Nous avons tracé la différence des PMs épargne au début d'année après l'étape de conversion en rente et la différence des PMs rente au même moment.

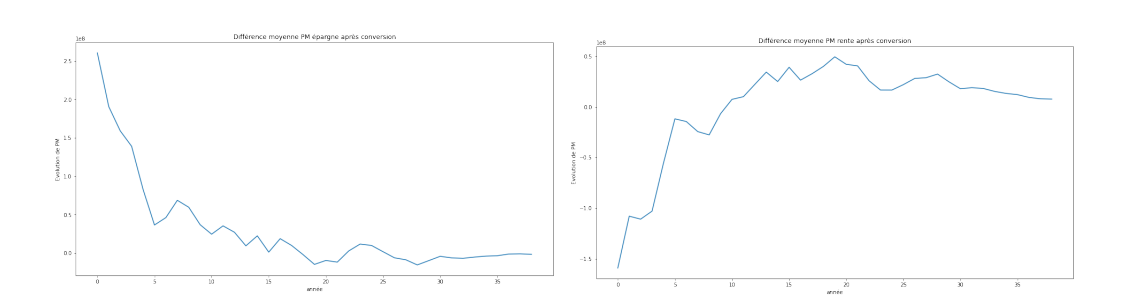

Figure 5.16 – Différence PM épargne Figure 5.17 – Différence PM rente

Nous constatons que les différences sont symétriques par rapport à 0, ce qui justifie que c'est la conversion en rente qui est à l'origine de l'écart entre les PMs. A l'issue de l'agrégation, nous constatons un effet de rajeunissement qui décale la conversion en rente de certains assurés. Nous constatons que l'écart est plus important pour les 5 premières années ce qui peut signifier que l'agrégation induit une erreur de 5 ans sur la durée restante avant l'échéance. Cette erreur peut se justifier par le fait que nous avons trop agrégé et donc fixé un nombre de lignes cible très faible ou par le fait qu'il faut prendre en compte la durée restante avant l'échéance, pour les produits qui ont une option de conversion en rente, dans le calcul de des distances dans l'algorithme de clustering.

#### Par classes d'âge

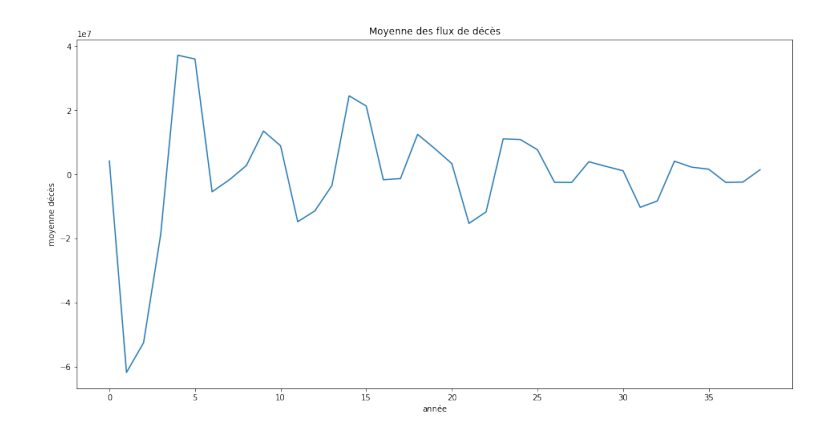

Figure 5.18 – Différence moyenne des flux de décès

La différence des flux de décès ne suit pas la même tendance que la différence constatée en appliquant le clustering. La courbe est moins stable avec des variations importantes. Les variations sont d'un ordre supérieur par rapport aux variations constatées dans la figure 5.13

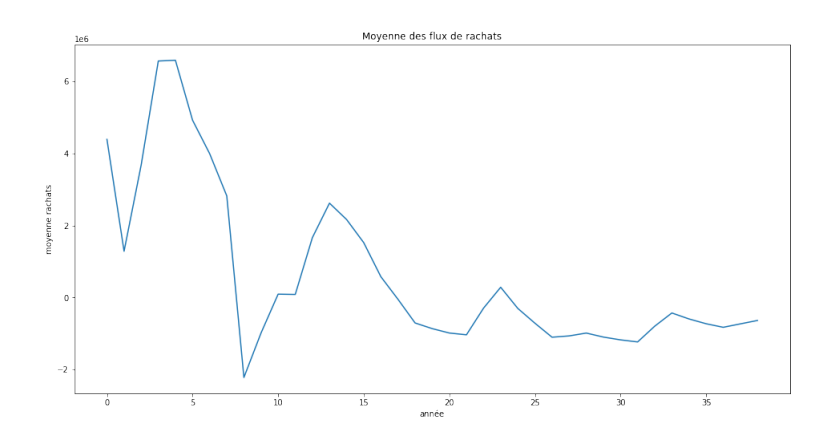

Figure 5.19 – Différence moyenne des flux de rachats

Les variations des flux de rachats sont moins importantes que les variations des flux de décès mais elles sont du même ordre que les variations de la marge technique.

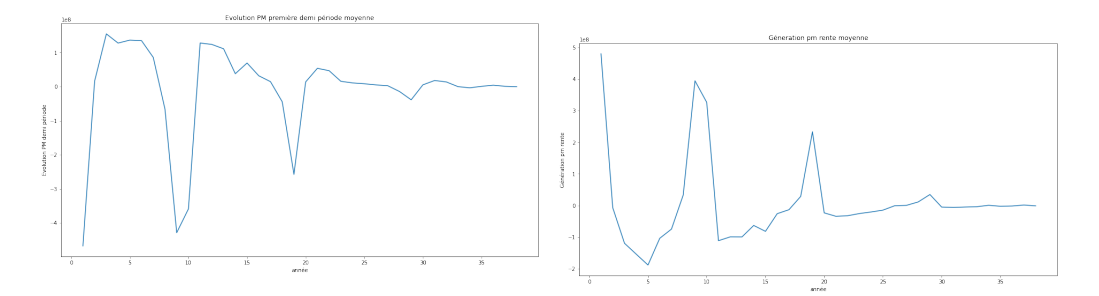

FIGURE 5.20 – Différence moyenne<br>des éconts artis le PM écontre milieu FIGURE 5.21 – Différence moyenne des écarts entre la PM épargne milieu année et la PM épargne début d'année des écarts entre la PM rente milieu année et la PM rente début d'année

Les variations de la PM sont très importantes aussi, du même ordre que les variations du flux de décès, nous pouvons considérer ainsi que ces flux se compensent pour avoir une différence de marge technique de l'ordre de 10<sup>6</sup> et non de 10<sup>7</sup> .

Nous pouvons dire que l'agrégation par classes d'âge a entraîné une erreur plus grande au niveau des âges que l'agrégation par clustering, ceci peut être constaté à partir de l'ordre de grandeur de la différence des flux de décès.

Au niveau de l'évolution de la PM, les deux méthodes d'agrégation ont en-

traîné des erreurs non négligeables et très importantes, ce qui n'est pas surprenant puisqu'une grande erreur sur l'âge ou l'ancienneté entraîne une grande erreur sur la durée restante avant la conversion en rente.

#### Explication des écarts

Les classes définies pour l'agrégation sont à l'origine de l'écart constaté pour les flux de décès, il faut des classes plus fines pour certaines tranches d'âge pour réduire cet écart. Les flux de rachats n'ont pas été aussi impactés que les flux de décès puisqu'on utilise les classes d'ancienneté définies dans les tables de rachats.

La différence obtenue pour l'évolution de la PM peut s'expliquer par le fait que les deux méthodes d'agrégation ne prennent pas en compte l'impact de la sortie en rente. En effet, pour le clustering on pourrait introduire cette notion de conversion en rente en donnant plus d'importance aux sous-produits avec des PM qui seront converties prochainement. cela se traduit par une attribution d'un nombre de clusters plus faible.

Pour l'agrégation par classes d'âges, nous pourrons définir un poids qui donnera plus d'importance aux lignes dont la PM sera convertie prochainement. Par exemple, on pourra définir un seuil comme un nombre d'années restantes avant la conversion et donner plus d'importance aux lignes dont l'échéance est plus petite que ce seuil.

## 5.1.3 Marge financière

En guise d'explication de l'écart constaté pour la marge financière, une comparaison des éléments constitutifs a été mise en place. En effet, la marge financière est déterminée par la production financière courante ainsi que la dotation de PB.

#### Par clustering

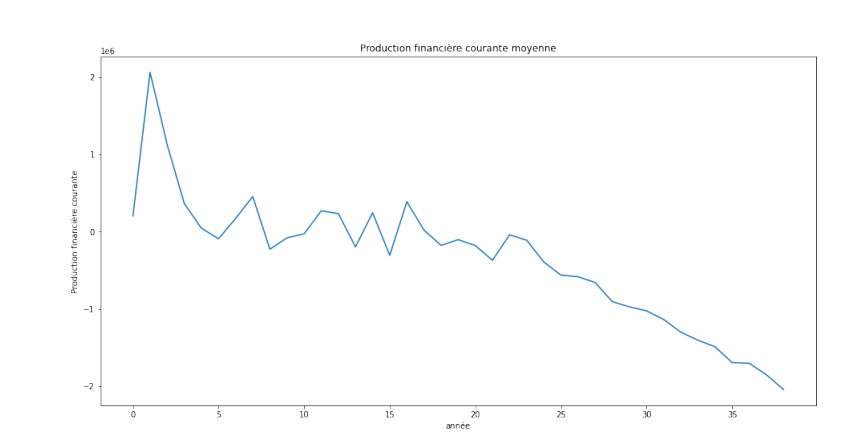

Figure 5.22 – Différence moyenne de la production financière courante

Nous constatons que la différence de la production financière courante décroît au cours de la simulation avec un pic à la deuxième année. La marge financière est croissante avec la production financière, néanmoins d'après la figure 5.10 nous constatons que la différence en marge ne suit pas la même tendance et nous n'observons pas un pic pour la deuxième année. Ainsi, il est nécessaire de se référer à la différence en dotation de PB.

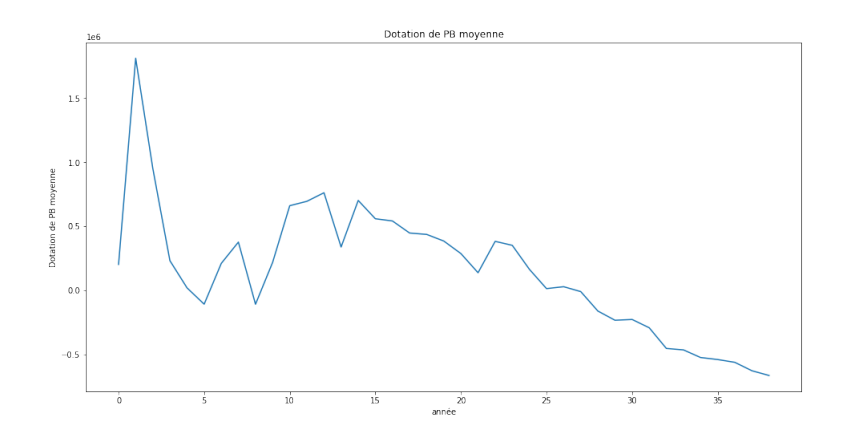

Figure 5.23 – Différence moyenne de la dotation de PB

La différence en dotation de PB suit la même allure que la différence en production financière, ce qui n'est pas surprenant puisque le montant de dotation est calculé à partir de la production financière courante. Ces deux graphes aident à expliquer l'allure de la différence en marge financière pour les premières années. En effet, la marge financière est décroissante avec la dotation de PB, ce qui signifie que pour les premières années, la différence de production financière courante compense la différence de dotation de PB et c'est ainsi que nous obtenons une courbe plate au début de la simulation. Cependant, nous n'arrivons pas à expliquer les mouvements de la différence de marge financière. Ainsi, nous nous sommes orientés vers les PVRs supplémentaires qui ont pu être réalisées lors de l'algorithme de dotation car elles sont également prises en compte dans la marge financière via la production financière. Le coût fonds propres est également pris en compte aussi.

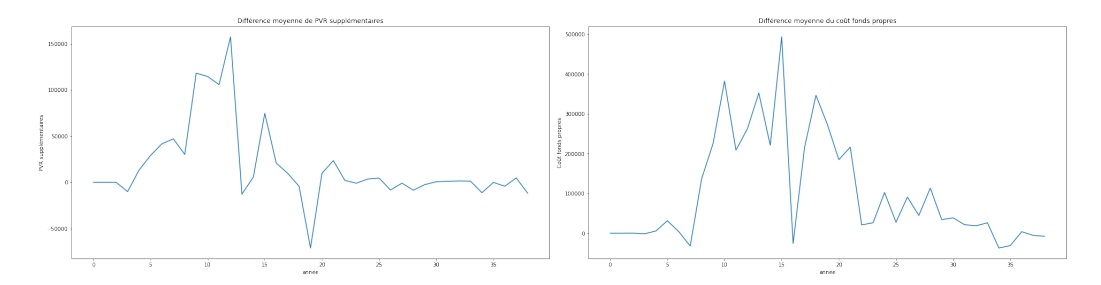

FIGURE 5.24 - Différence moyenne FIGURE 5.25 - Différence moyenne des PVR supplémentaires des coûts fonds propres

A travers ce graphe, nous pouvons comprendre les mouvements de la différence de marge financière. En effet, lors des premières années la production financière était suffisante pour servir la dotation de PB. Pour les années d'après, la réalisation de plus-values supplémentaires et de coûts fonds propres était nécessaire pour atteindre la dotation de PB. Les mouvements des PVRs supplémentaires et des coûts fonds propres sont du même ordre de grandeur par rapport à la différence de marge financière.

Par classes d'âge

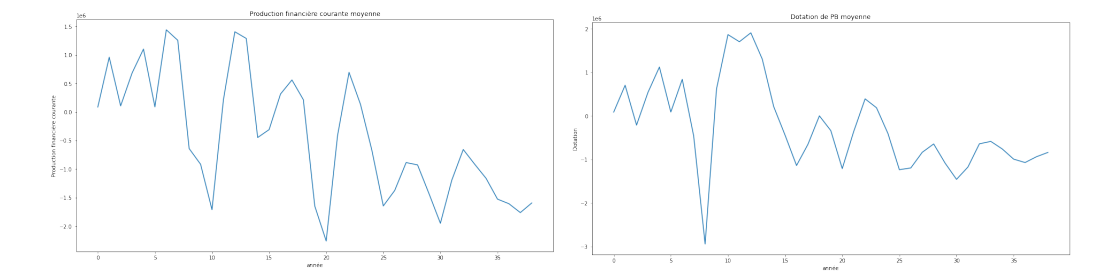

Figure 5.26 – Différence moyenne de Figure 5.27 – Différence moyenne de la production financière courante la dotation de PB

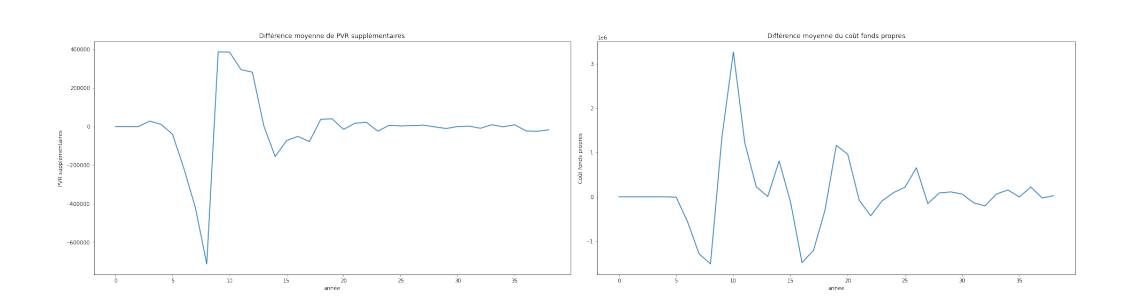

FIGURE 5.28 - Différence moyenne FIGURE 5.29 - Différence moyenne des PVR supplémentaires des coûts fonds propres

Nous constatons des variations plus importantes par rapport à l'agrégation par clustering mais qui restent, néanmoins, du même ordre de grandeur 10<sup>6</sup> . Malgré les variations, nous avons trouvé une différence de marge financière qui est plutôt stable puisque les variations de la production financière et de la dotation se compensent à l'exception d'un pic observé à la huitième année. Cette stabilité est due principalement au coût fonds propres qui vient garantir que le montant de dotation de PB est égal au TMG.

#### Explication des écarts

Les modifications apportées par les méthodes d'agrégation n'ont pas un lien direct avec la production financière, l'écart vient surtout des prestations. En effet, une fois les flux de prestations modifiés, le cash flow net est modifié en milieu d'année et ainsi les investissements de ces cash-flows. En d'autres termes, nous constatons un écart sur la production financière à cause de la différence des flux de passif et ainsi la différence d'investissement.

L'écart constaté sur la production financière entraîne un écart sur le montant de dotation de PB et sur les PVRs supplémentaires puisque tous ces éléments sont liés à travers l'algorithme de revalorisation.

Une autre raison qui pourrait être derrière la modification de la dotation est la conversion de la provision mathématique. En effet, une erreur sur la provision mathématique après conversion entraîne une erreur sur sa revalorisation et ainsi sur la dotation.

## 5.2 Prise en compte de la durée restante à l'échéance dans les contraintes d'agrégation

Nous avons vu précédemment que l'erreur sur l'âge ou l'ancienneté est à nature à créer un grand écart par rapport à la provision mathématique après conversion en rente.

Ainsi, nous avons décidé d'intégrer la durée restante avant l'échéance dans l'agrégation par clustering. En effet, au lieu de prendre comme poids le nombre de contrats, nous avons considéré le montant de provision mathématique divisé par la durée restante avant l'échéance pour les sous-produits avec l'option de conversion en rente.

Ainsi la distance considérée dans l'algorithme est :

$$
d = \frac{PM_i}{duree_i} ||x_i - \mu_k||^2
$$

Cette distance consiste à donner plus d'importance aux lignes avec un montant de PM élevé et une durée restante courte à l'échéance. En effet, nous avons constaté d'après les figures 5.16 et 5.17 que la différence est très importante lors des premières années. Ainsi, nous avons décidé de donner plus d'importance aux assurés dont le contrat arrive à échéance prochainement afin de réduire cette différence.

Nous avons procédé de la même manière que pour les analyses précédentes, nous avons choisi les trajectoires avec un écart plus grand que 1% et des montants de différence supérieurs à 10<sup>6</sup>.

Les deux graphes ci-dessous exposent la différence des montants de PM épargne et rente après conversion :

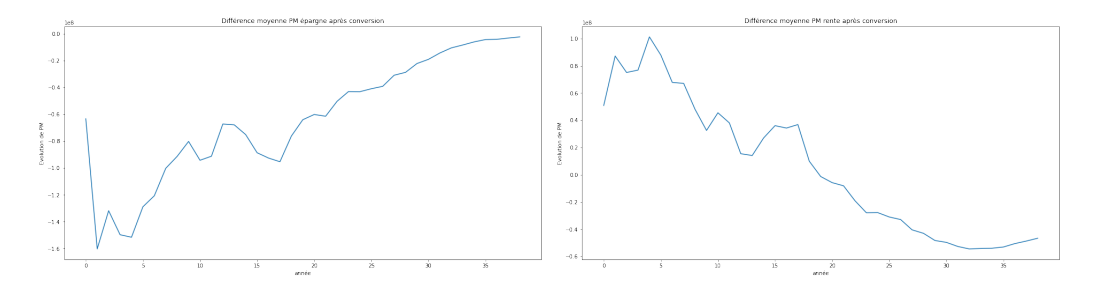

Figure 5.30 – Différence moyenne de Figure 5.31 – Différence moyenne de la PM épargne après conversion la PM rente après conversion

Nous constatons une sur-estimation des PMs à convertir en rente. En effet, le montant de PM épargne après conversion issu du Model-point agrégé est très inférieur au montant réel lors des les premières années. Au fil des années, nous constatons que la différence des montants de PM tend vers 0. Par ailleurs, d'après la figure 5.31 nous constatons aussi que les montants de PMs converties en rente sont plus élevés et tendent vers 0.

Au niveau des écarts constatés, l'introduction de ce poids dans le calcul de la distance a augmenté les écarts. En effet, 317 trajectoires ont été retenues au lieu de 94. Il s'agit de 223 trajectoires dont l'écart est devenu plus grand que 1% et la différence des montants de résultats calculés plus grande que 10<sup>6</sup> .

Ainsi, ce poids a introduit une réduction de précision et n'a pas pallié à la différence des montants de PM après conversion. Cette méthode est alors non retenue.

## 5.3 Augmentation du nombre de lignes cible

L'augmentation du nombre de lignes cible est de nature à réduire l'écart entre les montants de PM. En effet, l'augmentation entraîne une réduction des erreurs sur l'âge et l'ancienneté et par conséquent la conversion en rente. La procédure pour comparer les montants des PM est toujours la même et le nouveau nombre cible considéré est le double de l'ancien nombre. Une augmentation de la précision au niveau des résultats a été constatée, 36 trajectoires ont été retenues au lieu de 94. Concernant le temps d'exécution, il est passé à 5 heures (plus précisément 4 heures et 56 minutes, 84%) ce qui n'est pas très significatif.

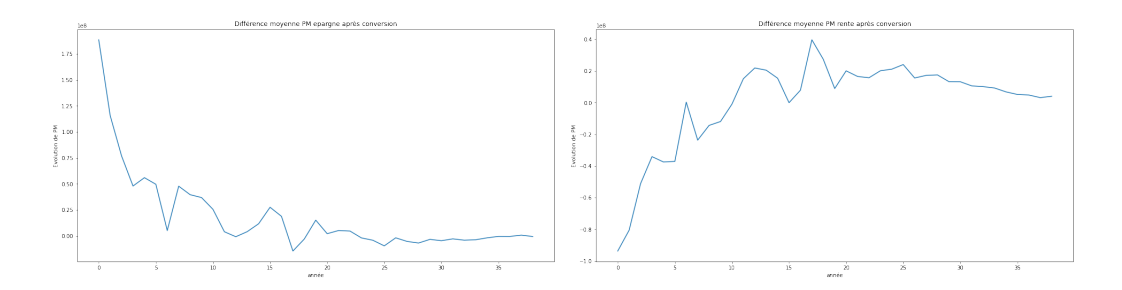

Figure 5.32 – Différence moyenne de Figure 5.33 – Différence moyenne de la PM épargne après conversion la PM rente après conversion

Nous constatons une diminution de la différence de PM après conversion, mais elle reste importante au début de la simulation. La courbe de différence a gardé la même allure ce qui signifie qu'on sous-estime toujours le montant à convertir en rente et qu'il y a un effet de rajeunissement. En effet, l'agrégation a tendance à augmenter la durée restante avant l'échéance, ce qui est dû à une diminution des âges et des anciennetés. Cette diminution peut être expliquée par le fait que les assurés dont le contrat arrive à échéance ne représentent pas un montant de PM aussi important que d'autres assurés qui ont une échéance plus éloignée.

D'un point de vue général, les écarts ont diminué en moyenne de 1,43% et même au niveau de la distribution, nous constatons que les nouveaux écarts sont moins dispersés.

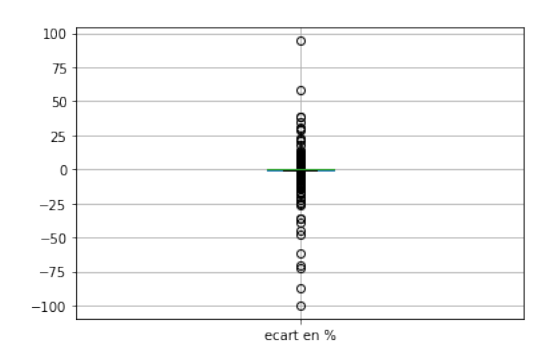

FIGURE  $5.34$  – Distribution des écarts en %

Le nombre des trajectoires dont l'écart dépasse 1% et dont le montant de la différence des résultats dépasse  $10^6$  est réduit à 36 au lieu de 94. Les grands écarts constatés sont pour des résultats de l'ordre de 10<sup>4</sup>. Par rapport aux marges techniques et financières, les courbes de différence ont toujours la même allure mais avec une différence moins importante.

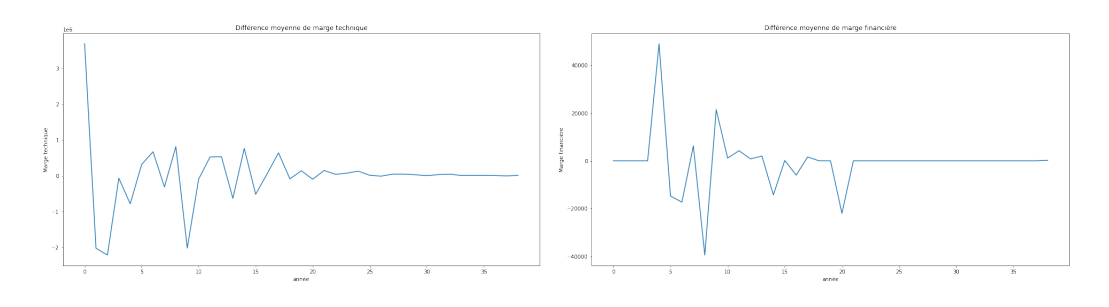

Figure 5.35 – Différence moyenne de Figure 5.36 – Différence moyenne de marge technique marge financière

Toutes les différences calculées pour les autres grandeurs ont la même allure que les différences précédentes mais avec des écarts moins importants.

## 5.4 Application de chocs

Dans cette partie, il sera question d'étudier l'impact de certains chocs (taux, mortalité et rachats) sur les écarts. Les tests sont effectués sur les premières 1000 trajectoires.

## 5.4.1 Application d'un choc de taux

Dans cette partie, nous allons étudier l'impact d'un choc de taux à la hausse sur les écarts entre les résultats.

#### Méthodologie

L'application du choc de taux consiste à appliquer une translation et une amplification des taux du scénario central.

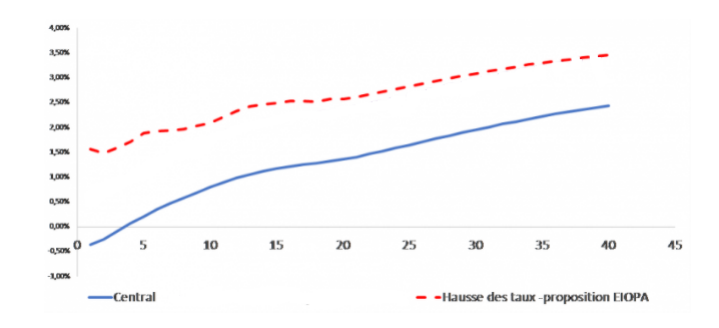

Figure 5.37 – Choc de taux

Le choc appliqué est un choc de hausse de taux. L'utilité de ce choc réside dans le fait qu'il est de nature à provoquer une hausse de risque de rachats et ainsi impacter la marge technique. Du côté actif, l'impact est progressif sur la production financière courante via les investissements des cash-flows.

## Impact sur les écarts

Au niveau de la distribution des écarts, elle est toujours la même, néanmoins, nous constatons une hausse moyenne de 0,31% des écarts. Le nombre de trajectoires retenues<sup>[1](#page-68-0)</sup> a grimpé à 17. En effet, le nombre de trajectoires retenues parmi les 1000 premières est 10, donc, on constate une augmentation de 70%.

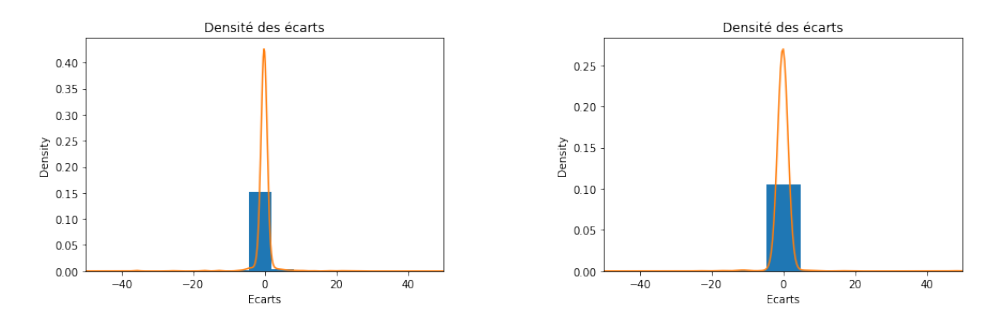

Figure 5.38 – Distribution des écarts Figure 5.39 – Distribution des écarts sans choc avec choc

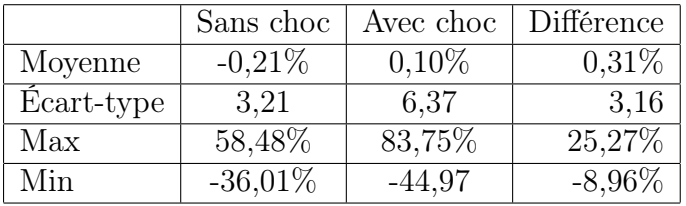

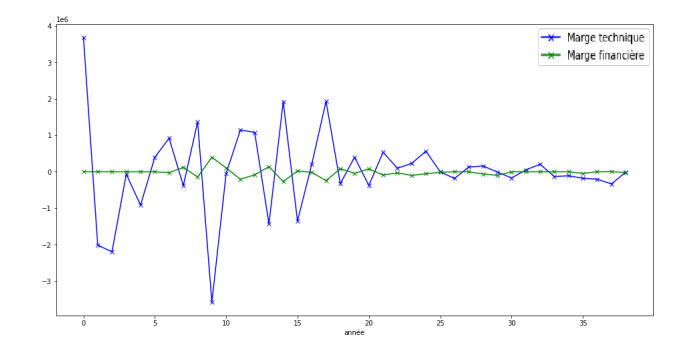

Figure 5.40 – Différence de marges technique et financières

Au niveau des marges techniques et financières, la marge technique est la plus impactée. Des variations de la marge financière sont constatées aussi mais qui restent moins importantes. Le choc appliqué étant un choc de taux à la hausse, cela provoque un risque de rachats massifs. En effet, une hausse brutale des taux se traduit par une dépréciation de la valeur des obligations

<span id="page-68-0"></span><sup>1.</sup> Trajectoires dont l'écart dépasse 1% et dont le montant de différence dépasse 10<sup>6</sup>

en portefeuille et un rendement relatif faible par rapport aux nouvelles obligations émises, ce qui engendre des distorsions concurrentielles et ainsi des départs des assurés vers d'autres organismes. Comme anticipé ce sont les rachats conjoncturels qui sont les plus impactés.

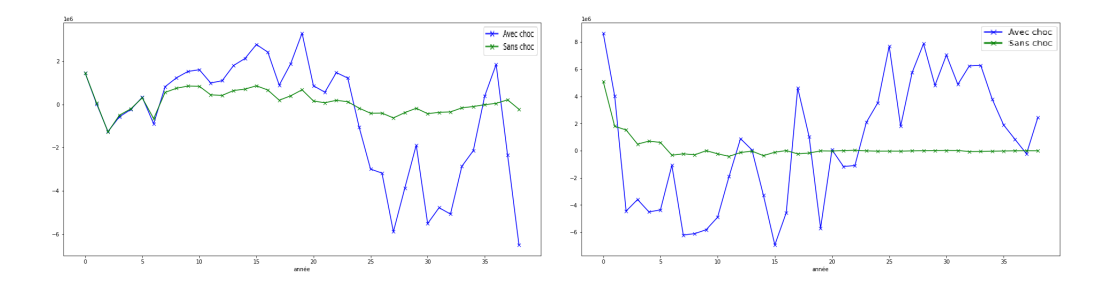

Figure 5.41 – Différence des flux de Figure 5.42 – Différence des flux de décès rachats

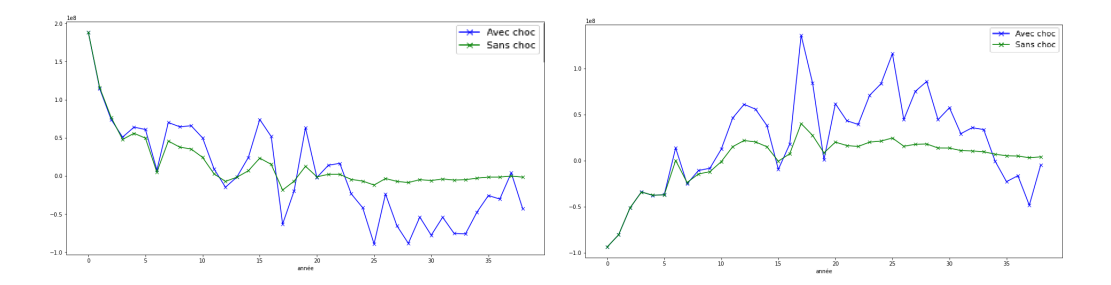

FIGURE 5.43 - Différence des mon-FIGURE 5.44 - Différence des montants de PM épargne tants de PM rente

Comme anticipé, nous constatons des variations plus importantes pour la différence des flux de rachats qui sont dues principalement aux rachats conjoncturels. Les variations de la différence des flux de décès sont plus importantes aussi, ceci peut s'expliquer par les variations des flux de PM. Comme évoqué précédemment, les flux de décès dépendent des provisions mathématiques.

Nous constatons aussi de grandes variations pour les PMs. La PM est aussi impactée par les flux de prestations en milieu d'année, nous constatons d'après les figures qu'au début de la simulation, les écarts sont nuls entre la simulation avec choc et sans choc. Après ces années les écarts commencent à être plus importants.

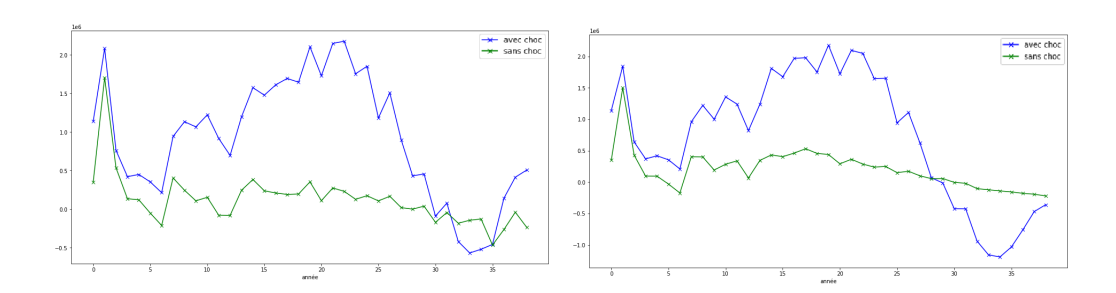

Figure 5.45 – Différence des flux de Figure 5.46 – Différence des flux de production financière dotation

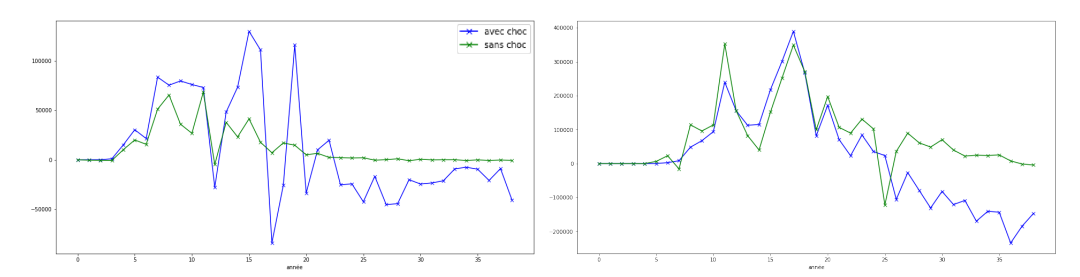

FIGURE 5.47 – Différence des PVRs FIGURE 5.48 – Différence des coûts supplémentaires fonds propres

Des faibles variations ont été constatées pour la différence de la marge financière par rapport aux variations de la marge technique. La marge financière est directement impactée par le choc de taux.

Les variations de la production financière sont plus importantes ainsi que les variations de dotation. Au contraire les variations des coûts fonds propres sont plus faibles, ceci peut s'expliquer par le fait que les 1000 premières trajectoires représentent un environnement de taux bas et donc le rendement des actifs est plus faible et c'est pour cela que l'on génère plus de coût fonds propres. Néanmoins, avec cette hausse de taux, l'investissement dans des nouveaux actifs assure un rendement favorable qui permet de réduire le recours aux coûts fonds propres.

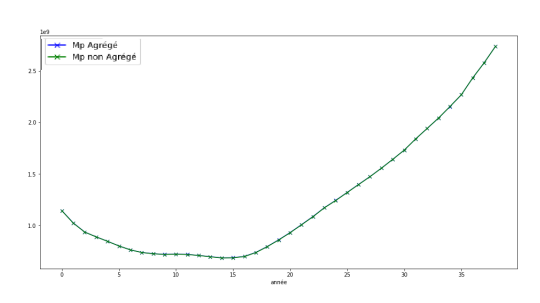

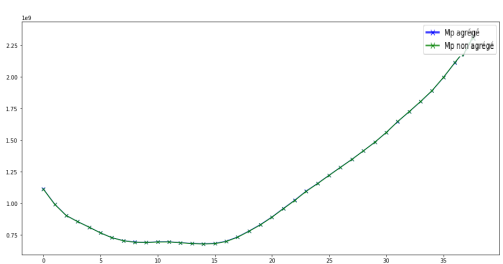

Figure 5.49 – Production financière FIGURE 5.50 – Dotation de PB<br>issue des deux Mps

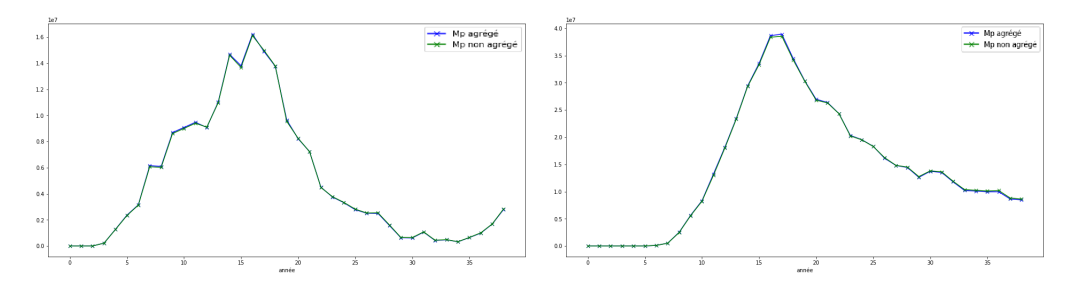

Figure 5.51 – PVRs supplémentaires Figure 5.52 – Coûts fonds propres

D'après ces figures, nous pouvons dire que les différences sont négligeables par rapport à la distribution.

## 5.4.2 Application d'un choc de mortalité

Dans cette partie, il sera question d'analyser l'impact d'un choc de mortalité sur les écarts entre les résultats.

#### Méthodologie

Le choc de mortalité déployé consiste à augmenter les taux de décès de 15%.

## Impact sur les écarts

Au niveau de la distribution, elle est toujours la même. Une baisse moyenne de 0,095% est constatée pour les écarts. Le nombre de trajectoires dont l'écart est supérieur à 1% avec une différence de montants supérieure à  $10^6$ , a grimpé à 15 sur 1000. Il s'agit donc d'un passage de 1% à 1,5%.
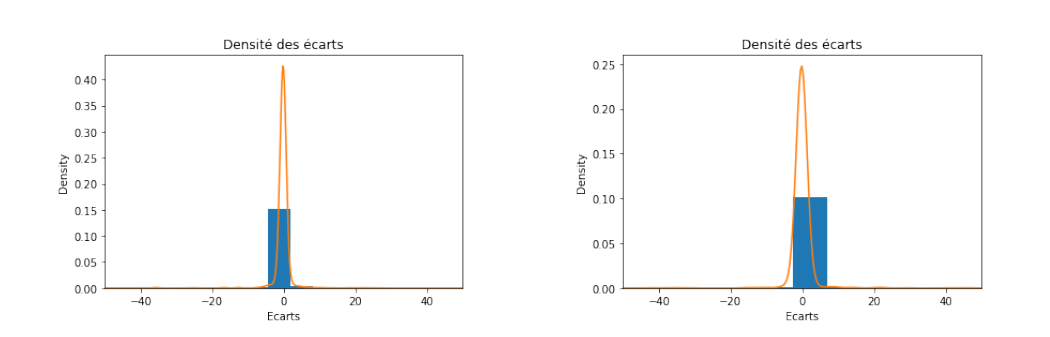

Figure 5.53 – Distribution des écarts Figure 5.54 – Distribution des écarts sans choc avec choc

<span id="page-72-1"></span><span id="page-72-0"></span>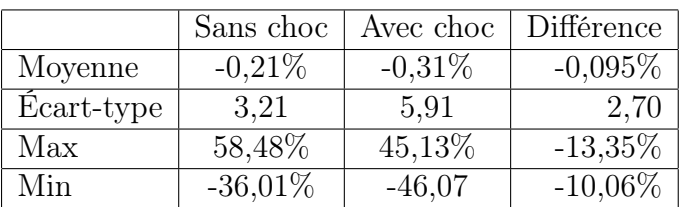

Au niveau des marges technique et financière, la marge technique sera plus impactée puisque le choc de mortalité impacte de façon directe les flux de mortalité qui font partie des flux des prestations.

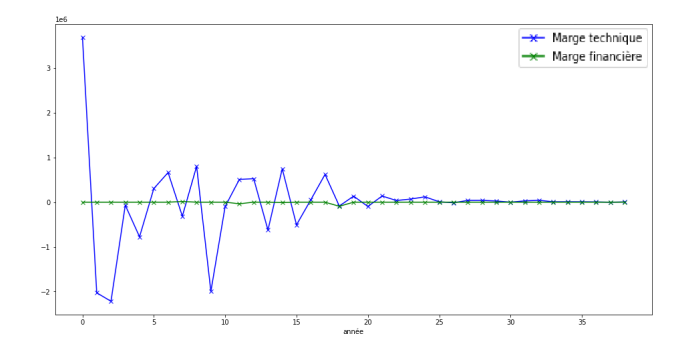

<span id="page-72-2"></span>Figure 5.55 – Différence de marge technique et de marge financière

En effet, pour la différence de marge technique, nous constatons un impact durant les premières années, la courbe de différence a la même allure mais avec une diminution à la deuxième année. Cette diminution est due au changement du taux de mortalité qui a impacté les flux de décès.

Pour la différence de marge financière, l'écart est négligeable de l'ordre de 10<sup>4</sup> et donc c'est l'écart de marge technique qui est à l'origine de l'écart de résultat.

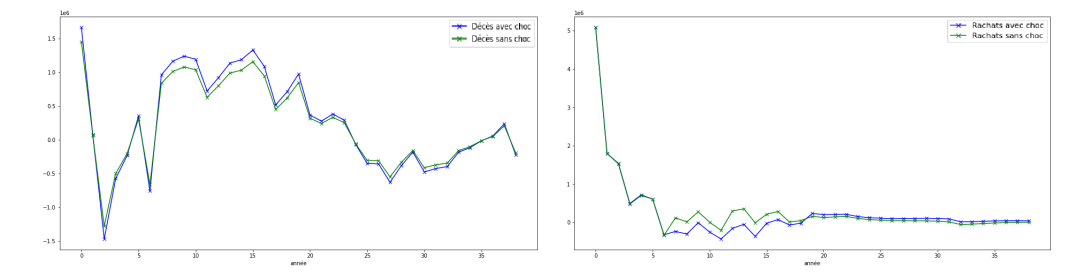

<span id="page-73-1"></span><span id="page-73-0"></span>Figure 5.56 – Différence des flux de Figure 5.57 – Différence des flux de décès rachats

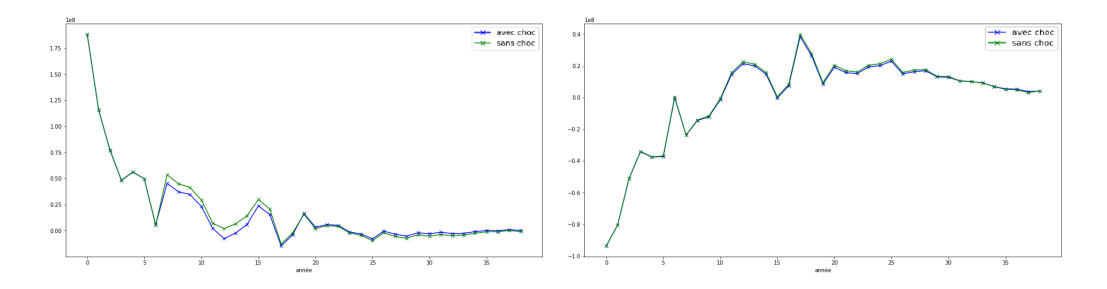

<span id="page-73-3"></span><span id="page-73-2"></span>Figure 5.58 – Différence des PMs Figure 5.59 – Différence des PMs épargne après conversion rente après conversion

En effet, nous constatons un écart de 15% de la différence des flux de décès au début de la simulation. Cette augmentation peut impacter les autres flux de prestations à travers la provision mathématique. Ces flux sont souvent calculés comme un taux multiplié par la provision mathématique. Au milieu de l'année, après la tombée des flux la PM est impactée puisqu'on retranche les flux de prestations qui sont aussi impactés par cette augmentation.

Les rachats ont baissé au milieu de la simulation mais en général gardent la même allure. Cette diminution est due à la PM épargne après conversion car nous constatons aussi une baisse au milieu de la simulation. Pour la PM rente aucun grand changement n' a été constaté.

## 5.4.3 Application d'un choc de rachat

Dans cette partie, il s'agira d'étudier l'impact d'un choc de rachat sur les écarts entre les résultats.

### Méthodologie

La méthodologie déployée consiste à appliquer une augmentation de 50% des taux de rachats structurels.

## Impact sur les écarts

Au niveau de la distribution des écarts, elle est toujours la même, néanmoins, nous constatons une hausse moyenne de 0,079% des écarts. Le nombre de trajectoires retenues est 12 sur 1000. Il s'agit donc d'un passage de 1% à 1,2%.

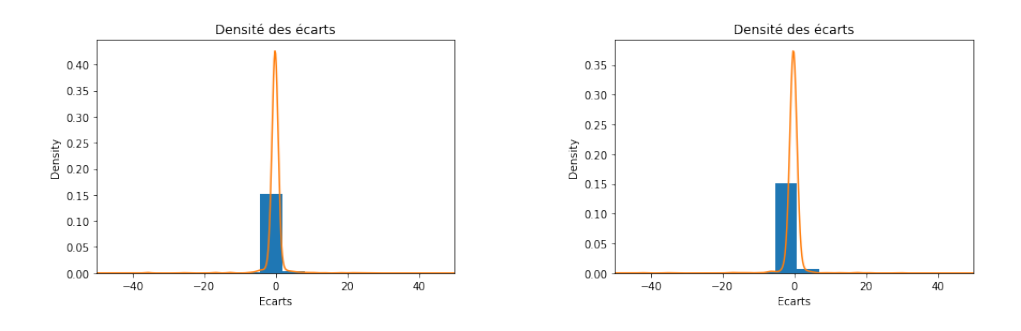

Figure 5.60 – Distribution des écarts Figure 5.61 – Distribution des écarts sans choc avec choc

<span id="page-74-1"></span><span id="page-74-0"></span>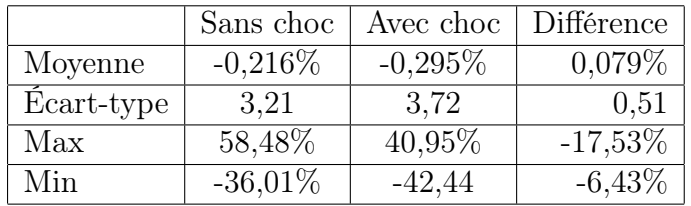

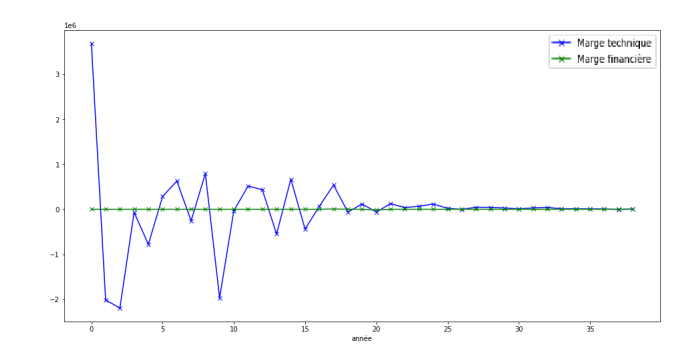

<span id="page-75-0"></span>Figure 5.62 – Différence de marge technique et de marge financière

Pour les marges financière et technique, nous constatons que la marge technique est plus impactée puisque les flux de rachats font partie des flux de prestations.

Les écarts de marge financière sont toujours négligeables.

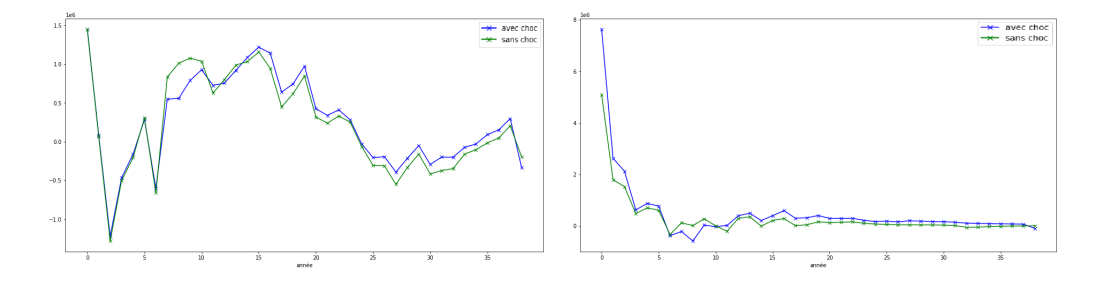

<span id="page-75-2"></span><span id="page-75-1"></span>Figure 5.63 – Différence des flux de Figure 5.64 – Différence des flux de décès rachats

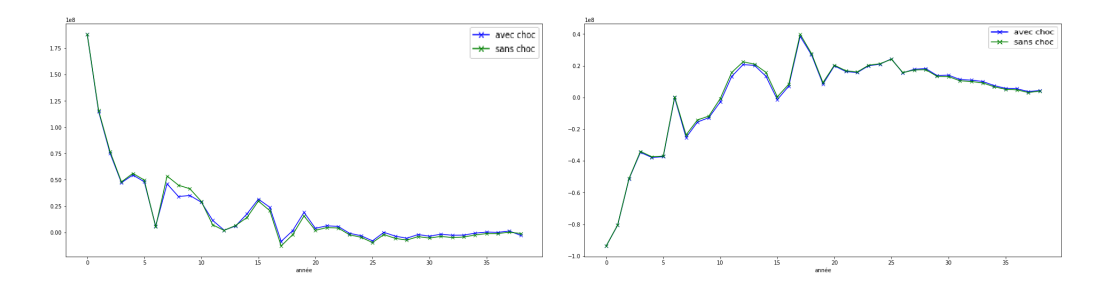

<span id="page-75-4"></span><span id="page-75-3"></span>Figure 5.65 – Différence des PMs Figure 5.66 – Différence des PMs épargne après conversion rente après conversion

Pour les flux de rachats, l'effet de choc de 50% est plus important pour les premières années puisqu'elles représentent des montants importants. Au cours de la simulation l'écart diminue à cause de la diminution de la différence des flux.

On constate aussi un écart au niveau des flux de décès et des PMs épargne surtout entre les années 6 et 10.

## 5.4.4 Conclusion

#### Distribution

Au niveau de la distribution des écarts, les chocs n'ont pas eu un grand impact. Le choc de rachats est le choc avec le moins d'impact. En effet, au niveau de la dispersion des écarts, le choc de rachats a entraîné une différence de 0,51 en termes d'écart type alors que c'est plus significatif avec les autres chocs. Pour les autres chocs, la dispersion est plus importante, les écarts entre les différentes statistiques descriptives sont plus importants.

#### Impact

Le choc de rachats est le choc qui a provoqué le moins d'impacts. En effet, ceci peut être constaté en comparant les impact sur les PMs, l'impact du choc de rachat a été faible à l'exception d'un écart dans les années 6 à 10. Pour le choc de mortalité, l'impact reste relativement faible mais plus important que celui engendré par le choc de rachats. Au niveau de la PM rente après conversion, un impact plus important était attendu puisque les flux de PM rente dépendent des montants des arrérages versés qui eux dépendent des flux de mortalité mais d'après la figure 5.46 cet impact est négligeable. Le choc de taux était le choc le plus intéressant dans la mesure où il a provoqué des écarts au niveau des deux marges. En effet, nous constatons des variations plus importantes pour les éléments constituant les marges mais qui restent négligeables par rapport à la distribution.

## Conclusion générale

En guise de conclusion, il a été question au cours de ce mémoire de présenter, en premier lieu, un prototype ALM simplifié qui permet d'avoir des sorties faciles à analyser tout en assurant une modélisation correcte des pratiques actuarielles, des mouvements de l'année et des différents mécanismes comptables. La problématique du temps de calcul reste toujours une contrainte importante pour les modèles ALM, ce qui incite les assureurs à adopter différentes techniques dans leurs projections. Certaines techniques ont tendance parfois à déformer les flux projetés, ce qui rend les sorties difficiles à analyser.

C'est dans cette perspective que nous nous sommes orientés vers des méthodes d'agrégation de Model-points puisque le temps de calcul est proportionnel à la taille de ces Model-points. Plusieurs méthodes ont été testées, la première est une agrégation triviale qui consiste à regrouper les âges selon des classes définies au préalable, la deuxième est une technique qui consiste plutôt à s'adapter à la forme du Model-point, en se basant sur plusieurs variables d'intérêt, et à résumer l'information de façon plus synthétique. Les deux méthodes ont permis une réduction significative du temps de calcul.

Au niveau de la précision des sorties du modèle, nous avons décidé de comparer le résultat total qui représente la somme actualisée de la génération de fonds propres. En ce qui concerne la distribution des résultats, les deux méthodes d'agrégation étaient précises mais la méthode de Clustering l'était plus.

Une comparaison plus fine des écarts par trajectoire a permis de conclure que l'écart venait principalement de la marge technique, ce qui était prévu puisque les agrégations agissent surtout sur l'âge et l'ancienneté.

Après analyse des écarts des éléments de la marge technique, nous nous sommes rendus compte que l'option de conversion en rente joue un rôle non négligeable. En effet, à l'échéance du contrat, certains assurés ont choisi de convertir leur capital en rente. Comme l'échéance est calculée à partir de l'âge ou l'ancienneté, une erreur sur l'âge ou l'ancienneté de l'assuré peut décaler le moment de conversion en rente, ce qui crée un écart dans les montants de PM.

Pour pallier à cet écart, une adaptation de la méthode de Clustering a été mise en place pour prendre en compte la durée restante avant l'échéance. Cependant, elle était trop forte et a provoqué des écarts dans l'autre sens c'est-à-dire des écarts qui proviennent du fait que la PM a été convertie avant l'échéance du contrat.

Ainsi, nous étions contraints d'augmenter le nombre de ligne cible afin de permettre une réduction cet écart.

En guise de validation de ces techniques, une étude de différents chocs a été mise en place (taux, mortalité et rachats). Au niveau de la distribution, une bonne précision a été assurée. Le choc de taux a entraîné plus d'écarts par trajectoire au niveau des résultats qui proviennent principalement de l'option de conversion en rente.

En général, les méthodes d'agrégation ont permis d'avoir des résultats satisfaisants dans la mesure où elles assurent des écarts inférieurs à 1% dans 97% des trajectoires (5000 trajectoires du scénario central ont été prises en compte), mais pour pouvoir assurer plus de précision, une adaptation pour traitement de l'option de conversion en rente est nécessaire.

## Table des figures

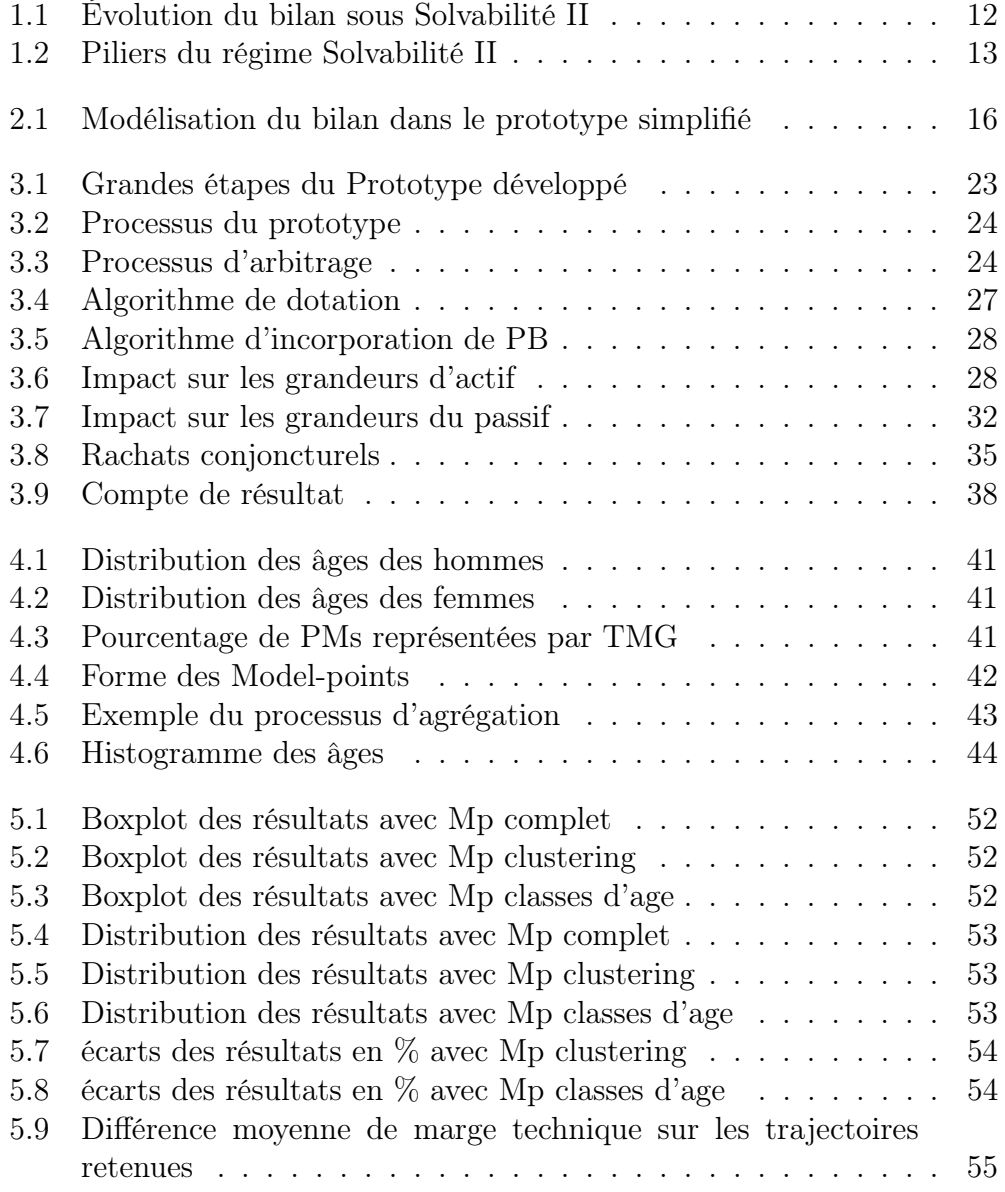

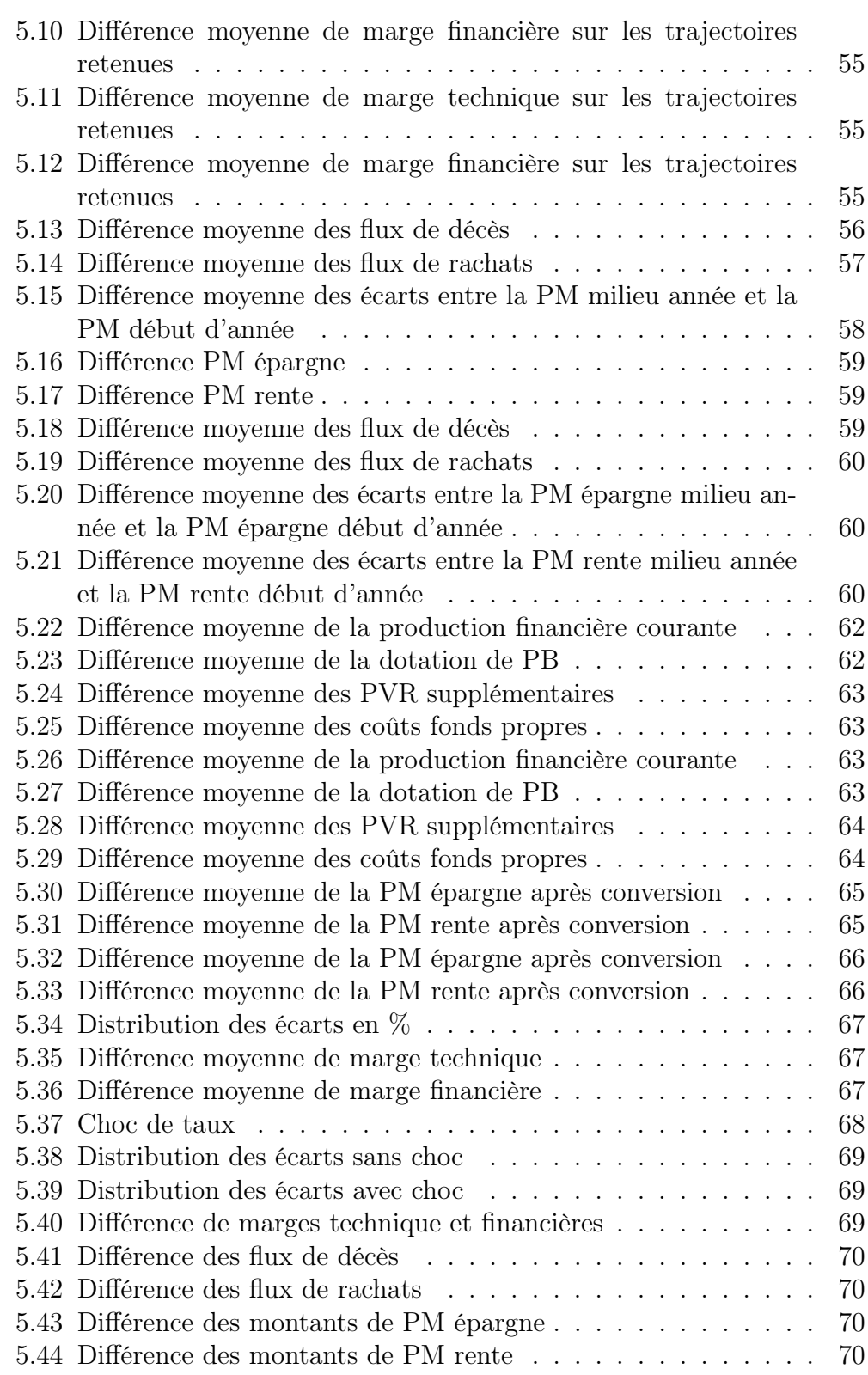

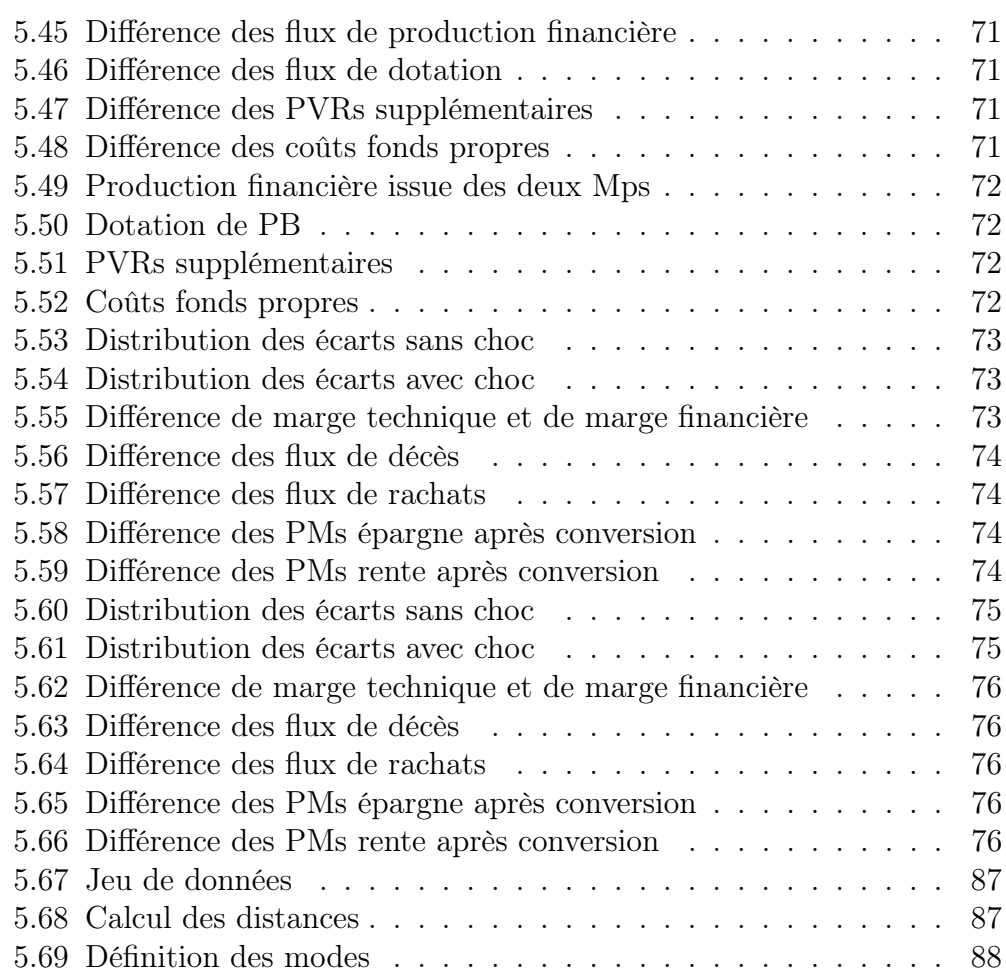

## Bibliographie

- [1] Tichit Damien. Mémoire d'actuariat. Construction d'un modèle ALM pour l'analyse de l'impact d'une remontée des taux sur la solvabilité d'un assureur vie. 2019.
- [2] Ouadeih Mohamed Amine. Mémoire d'actuariat. Implémentation d'une nouvelle méthode de modélisation des flux de passif d'un contrat Épargne dans un modèle ALM et comparaison avec la méthode "Flexing". 2018.
- [3] Dahan Fleur. Mémoire d'actuariat. Rentabilité d'un produit temporaire décès dans un contexte de modèle interne. 2010.
- [4] Coll Marion. Mémoire d'actuariat. La participation aux bénéfices sur les contrats avec sortie en rente. 2015.
- [5] Guzin Yuksel. Communications in Statistics Simulation andComputation. Clustering the Mixed Panel Dataset using Gower's Distance and K-Prototypes Algorithms. 2017.
- [6] CEA. Cours CEA Tarification Prime pure / prime commerciale. 2017.
- [7] ACPR. Exercice 2013 de préparation à Solvabilité II Orientations Nationales Complémentaires aux Spécifications Techniques pour l'exercice 2013 de préparation à Solvabilité II. 2013.
- [8] Aprilliant Audhi. Article [en ligne] https ://towardsdatascience.com/thek-prototype-as-clustering-algorithm-for-mixed-data-type-categorical-andnumerical-fe7c50538ebb. The k-prototype as Clustering Algorithm for Mixed Data Type (Categorical and Numerical). 2017.
- [9] Zhexue Huang. Data Mining and Knowledge Discovery 2. Extensions to the k-Means Algorithm for Clustering Large Data Sets with Categorical Values. 1998.
- [10] V. Thibault . Article [en ligne] https ://datascientest.com/algorithmedes-k-means. K-means : Focus sur cet algorithme de Clustering & Machine Learning. 2020.
- [11] Dabbura Imad. Article [enligne] https ://towardsdatascience.com/kmeans-clustering-algorithm-applications-evaluation-methods-anddrawbacks-aa03e644b48a. K-means Clustering : Algorithm, Applications, Evaluation Methods, and Drawbacks. 2018.
- [12] Bonthu Harika. Article [en ligne] https ://www.analyticsvidhya.com/blog/2021/06/kmodesclustering-algorithm-for-categorical-data/. KModes Clustering Algorithm for Categorical data. 2021.

# Annexes

Ci-dessous, un exemple du fonctionnement de l'algorithme K-modes est expliqué :

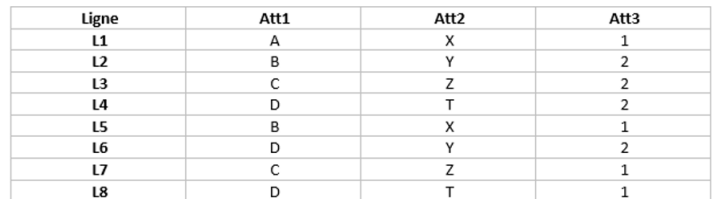

<span id="page-86-0"></span>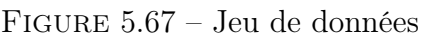

La première étape consiste à choisir au hasard les centres de clusters. Prenons par exemple : L1, L7 et L8. La deuxième consiste à calculer les distances :

|                | Culster1(L1) | Cluster2(L7) | Cluster3(L8) | Cluster affecté      |
|----------------|--------------|--------------|--------------|----------------------|
| L1             |              |              |              | Cluster1             |
| L <sub>2</sub> | з            | 3            | 3            | Clsuter1             |
| L3             | 3            |              | 3            | Cluster <sub>2</sub> |
| L4             | 3            | 3            |              | Cluster3             |
| L5             |              |              |              | Cluster1             |
| L6             | 3            | 3            |              | Cluster3             |
| L7             |              |              |              | Cluster <sub>2</sub> |
| L8             |              |              | Ω            | Cluster3             |

<span id="page-86-1"></span>Figure 5.68 – Calcul des distances

En comparant le centre du cluster1 et la première observation (L1), on trouve la distance 0 car il n'y a aucune différence dans les attributs 1,2 et 3. Pour la deuxième observation, on trouve la distance 3 car tous les attributs sont différents. On procède de la même façon pour le calcul des autres distances. Pour l'affectation au cluster, on affecte les observations au cluster dont la distance au centre est minimale. Si, pour une observation, les distances aux différents centres des clusters sont égales, on affecte l'observation à un cluster au hasard.

### Définition des modes

Après l'étape d'affectation :

- L1, L2 et L5 constituent le premier cluster.
- L3 et L7 constituent le deuxième cluster.
- L4, L6 et L8 constituent le troisième cluster.

La définition des modes se fait en se basant sur la fréquence des attributs des observations au sein du cluster. Par exemple, pour le premier cluster, le nouveau centre sera :

| M1 |      | $\ddot{\phantom{0}}$ |      |
|----|------|----------------------|------|
|    |      |                      |      |
|    |      |                      |      |
|    | Att1 | Att2                 | Att3 |
|    |      |                      |      |
|    |      |                      |      |
|    |      |                      |      |

<span id="page-87-0"></span>Figure 5.69 – Définition des modes

Ainsi, nous devons refaire les étapes 2 et 3 jusqu'à n'avoir plus de changements dans les modes.